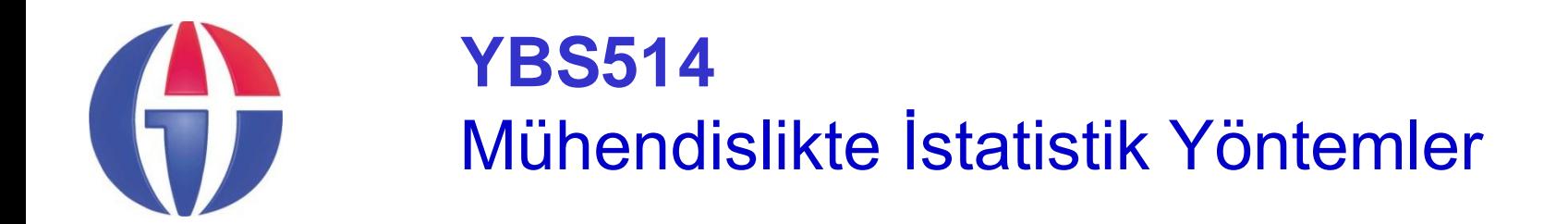

**Bölüm 4 Olasılık**

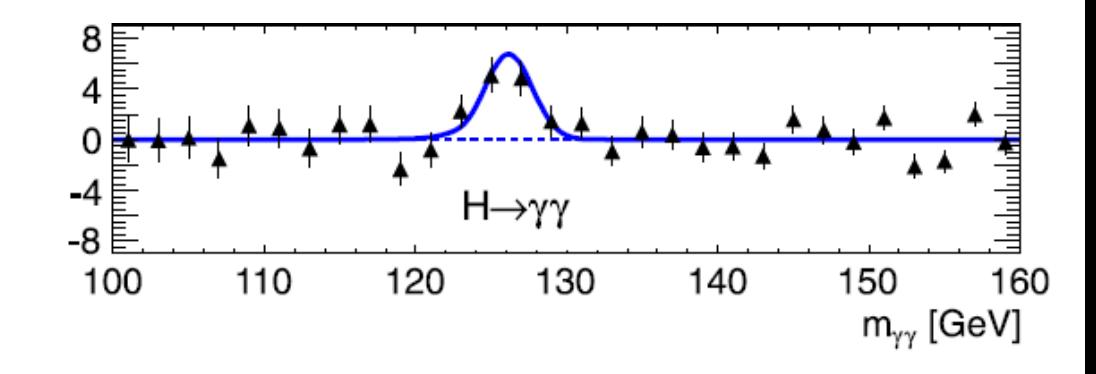

**http://www1.gantep.edu.tr/~bingul/stat**

#### **Gaziantep Üniversitesi**

*Yönetim Bilişim Sistemleri*

*Tezsiz Yüksek Lisans Programı* **Ekim 2020**

# **İçerik**

- Giriş
- Küme kavramı
- Temel olasılık kuramı
- Rassal Değişkenler

## **Giriş**

- Olasılık bir olayın meydana gelme şansını ölçmeye yarar.
- Günlük hayatımızda sıkça kullandığımız ve yararlandığımız bir kavram: tahmin. Neden tahminler yapıyoruz?
	- Meteoroloji (%80 yağmur var!)
	- Cimbom'un Fener'i Kadıköy'de yenme şansı (Geçmiş maçlara bak)
	- Sınav notu (Öğrencinin geçmiş sınavlarına bak notu tahmin et)
	- $\triangleright$  Bir firmanın gelecek yıl satış tahminleri olasılığa bağlıdır.
	- Üretilen bir malın bozuk olma ihtimali nedir? (100 numune al kaçı bozuk bak)
	- Birim alana birim zamanda düşecek ortalama kozmik radyasyon miktarı (Hava basınca bağlı veri topla, tahmin yürüt)
- Olasılık istatistikte öngörü (çıkarsama) temelini oluşturur.
- Olasılık istatistikte planlama yapmayı sağlar. *Belirsizlik durumunda veya mevcut bilgilerin tam ve sağlıklı olmaması durumunda, doğru kararlar vermeye yardımcıdır*.

# **Küme Kavramı (kısa bir hatırlatma)**

## **Küme Kuramı (Set Theory)**

İyi tanımlanmış nesneler topluluğuna küme denir.

Küme:

P = {Bir basketbol takımındaki boyu 2 m'den fazla olan oyuncular} Bulanık Küme:

Q = {Bir basketbol takımındaki boyu 2 m'ye yakın olan oyuncular}

Diğer örnekler:

 $M = \{elma, muz, portakal\}$  => sonlu küme

 $R = \{x \mid x \text{ very} \text{u} \text{z} \text{ under } x \text{ is } x \text{ and } x \text{ is } x \text{ and }$ 

$$
N = \{0, 1, 2, 3, 4, \ldots\}
$$

$$
K = \{x \mid 2 < x < 5, x \text{ gerçel sayl}\}
$$

- $A = \{1, 2, 3, 4\}$   $\qquad \qquad \qquad \Rightarrow$  sonlu küme
	-
	-
	- $\Rightarrow$  sonsuz küme
- $P = \{2, 4, 8, ...\}$   $\qquad \qquad \qquad \Rightarrow$  sonsuz küme
	- $\Rightarrow$  sonsuz küme

#### **Gösterim:**

*p, A'nın elemanıdır*  $p \in A$ 

*A*, *B'nin alt kümesidir*  $A \subset B$ 

*Evrensel küme U*

*Boş küme*  $\boldsymbol{\phi}$ 

*Herhangi bir A kümesi için* 

$$
\phi \subset A \subset U
$$

**Küme işlemleri:**

Venn Diagram

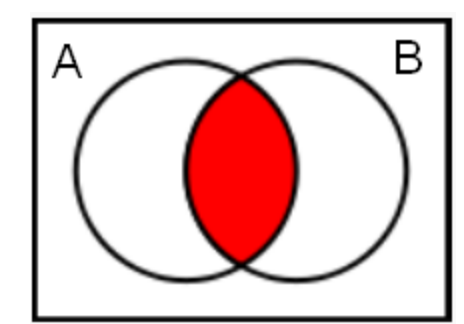

Kesişim

#### Birleşim

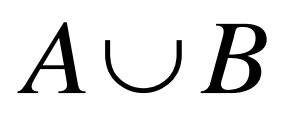

Fark

 $B - A$ 

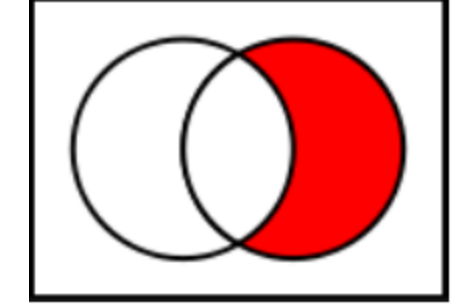

Tümleyen  $\begin{array}{lll} \mathsf{Kesisim} & & & A \cap B \ \end{array}$   $\begin{array}{lll} \mathsf{Birlesim} & & & A \cup B \ \end{array}$  Fark  $\begin{array}{lll} B-A \ \end{array}$  Tümleyen  $A^C$ 

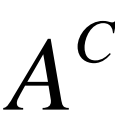

Aşağıdaki kümeler verilsin:

A = $\{1, 2, 3, 4\}$ , B =  $\{3, 4, 5, 6\}$  ve U= $\{1, 2, 3, 4, 5, 6, 7, 8 \ldots\}$ 

Buna göre  $A \cup B = \{1, 2, 3, 4, 5, 6\}$ A n B =  $\{3, 4\}$  $A \ B = A - B = \{1, 2\}$  $A^c = \{5, 6, 7, 8, ...\}$ 

## **Örneklem Uzayı (Sample Space)**

## **Bir deneyde bütün olası çıktıların oluşturduğu kümeye (S) örneklem uzayı denir.**

**Deney Örneklem uzayı -------------------- -------------------** Bir paranın atılması  $S = \{Y, T\}$ **İki paranın atılması S = {YY, YT, TY, TT} Doğacak bebeğin cinsiyeti S = {E, K} Öğrencinin başarı sonucu S = {Başarılı, Başarısız}**

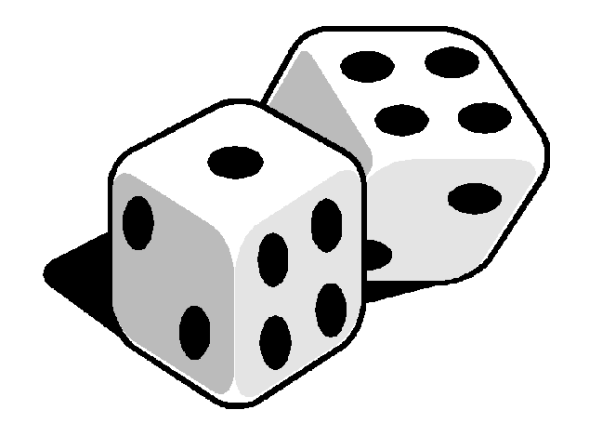

**Deney Örneklem uzayı**

**-------------------- -------------------**

- **Bir zarın atılması S = {1, 2, 3, 4, 5, 6}**
- **İki zarın atılması S = {11,12,13,14,15,16,**
	- **21,22,23,24,25,26, 31,32,33,34,35,36,**
		- **41,42,43,44,45,46,**
		- **51,52,53,54,55,56,**
		- **61,62,63,64,65,66}**

**Deney:** Rastgele karılmış bir iskambil destesinden seçilecek bir oyun kartı:

## **Örneklem uzayı:**

 $S = \{$ 

}

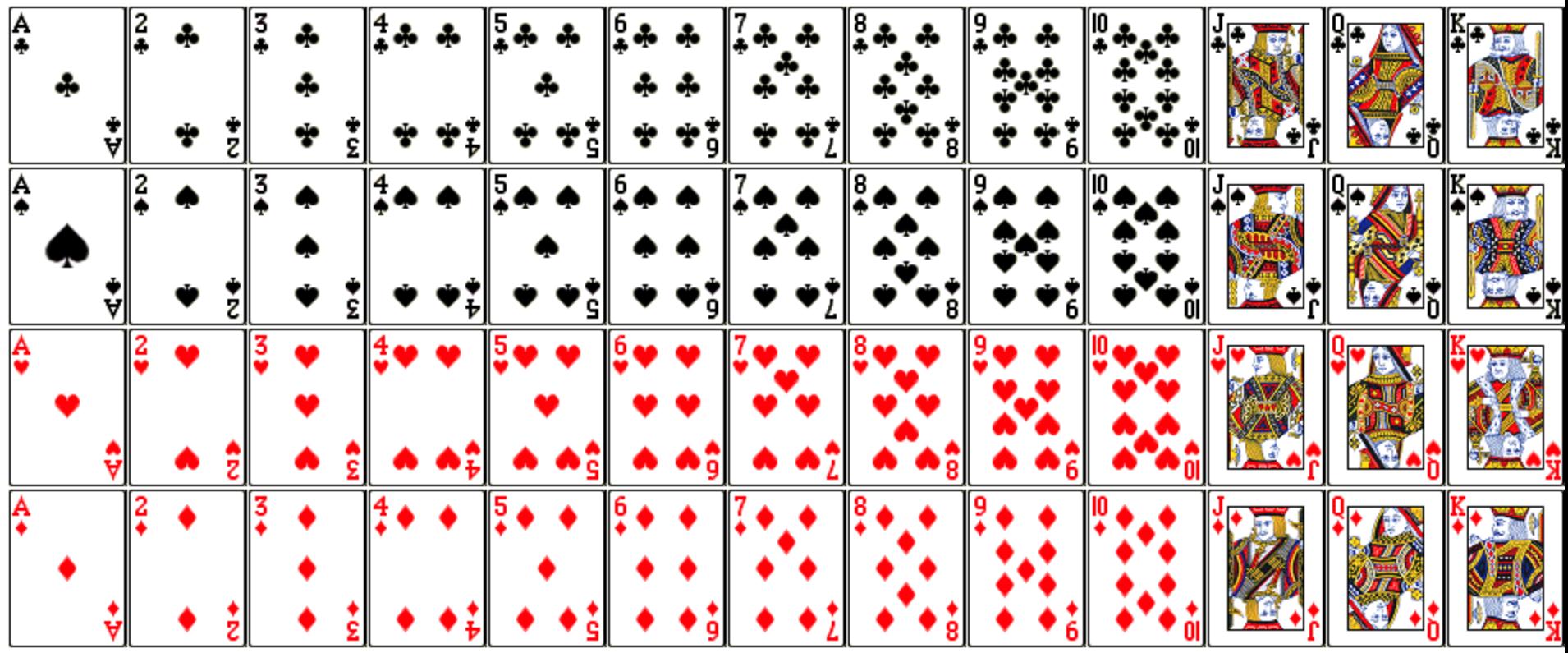

MARMARALI kelimesinden rastgele seçilecek bir harften oluşturulacak örneklem uzayı nedir?

**X = {M, A, R, L, I}**

## **Temel Olasılık**

## **Olasılık (Probability)**

Tarihsel olarak, olasılık kuramı rulet, iskambil kartı gibi şans oyunları üzerinde yapılan çalışmalarla başlamıştır.

#### **Kesincilik (Determinizm)**

*Eğer bir para havaya belii bir hızda ve açıyla atılsa, yere düştüğünde nereye, hangi hızla, ne zaman vuracak bilinebilir.* **Belirsizlik (Uncertainity, non-deterministic, random)** *Fakat, başlangıç şartları ne kadar iyi bilinirse bilinsin, yere vuran paranın durduktan sonra hangi yüzünün yukarıda kalacağı kesin değildir. (Sonuç Yazı mı Tura mı belirsizdir)*

## **Olasılık rastgele deneylerin sonuçları ile ilgilenir.**

# **Olasılık için Üç Kavramsal Yaklaşım**

#### 1) Göreli sıklık (yaklaşık çözüm)

*Sonuçlar tekrarlı deneyler yapılarak bulunur.*

#### 2) Klasik olasılık

*Sonuçlar belli sayıdaki eşit olasılıklı durum sayısı ve gerçekleşen olaylardan hesaplanır.*

#### 3) Öznel olasılık

*Ne eşit olasılık ne de tekrarlanabilir deney söz konusu ise farklı yaklaşımlar kullanılır. Ölçmesi zordur. Örneğin:* 

- *\* Ahmet'in Kimya dersinden AA alma olasılığı nedir?*
- *\* Bulunduğunuz odada hayalet bulunma olasılığı nedir?*

## **Göreli Sıklık (Relative Frequency)**

Bir paranın Yazı-Tura frekanslarını inceleyelim. Bir paranın tekrar tekrar atıldığı bir deney düşünün.

- *s* = Turaların gelme sayısı olsun
	- *n* = Deney sayısı olsun

Deney çok kez tekrarlandığında, s / n oranı kararlı olarak belli bir sayıya yaklaşır.

$$
f=\frac{s}{n}
$$

*f*,  $n$  -> ∞ limitinde belli bir değere yakınsar.

**Bu kararlılık olasılık kuramının temelini oluşturur.**

## **Örnek3: Gerçek deney sonucu**

#### **Gaziantep'te bir öğrencimiz 10 parayı 100 kez atıp çıkan sonuçları kaydetti.**

[Web sayfasındaki Excel belgesine (para\_zar.xls) bkz]

- \* Bu deneyin ilk 25 gözlem sonucu yandadır.
- \* Her gözlem 10, toplamda 250 deney vardır.
- \* Göreli sıklık yaklaşımına göre Yazı olasılığı: P(Y) = 128/250 = 0.512 Tura olasılığı: P(T) = 122/250 = 0.488 olacaktır.

-----

Deneyin tamamı: toplam 100 gözlem = 1000 deney sonucuna göre:  $P(Y) = 496 / 1000 = 0.496$  $P(T) = 504 / 1000 = 0.504$ Sonuç: gözlem sayısı (n) arttıkça: P(Y) = P(T) = 0.5 değerine yaklaşmaktadır.

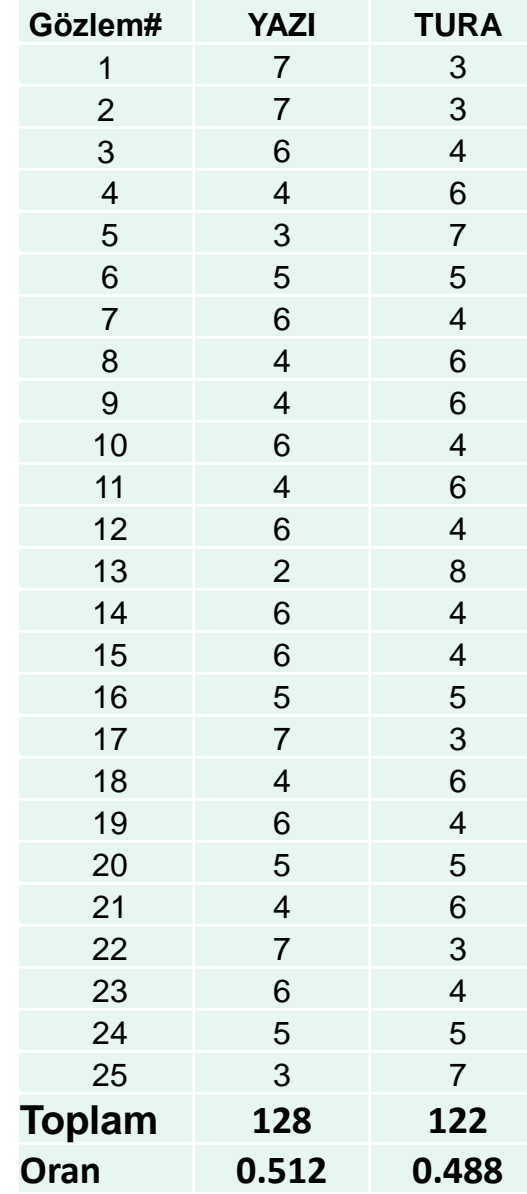

#### **Örnek3: Yazı-Tura Benzetimi (simulation)**

Burada **tura**ların sıklığını hesaplayan bir Bilgisayar Benzetiminin sonuçları verilmiştir.

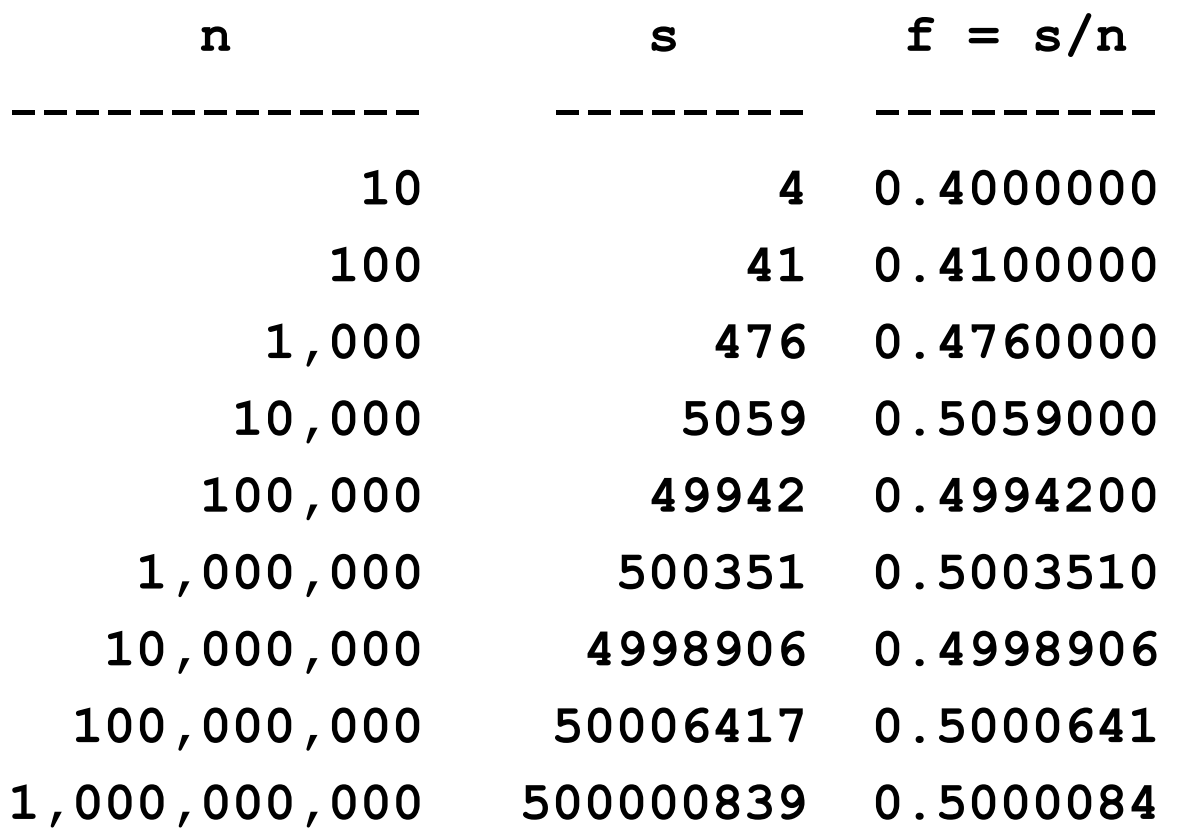

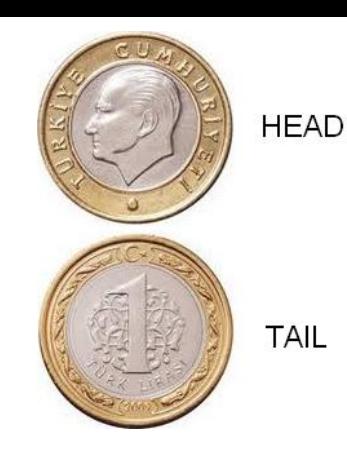

Sonuç n -> ∞ giderken bu belli bir değere yaklaşmaktadır

## **Örnek3: Yazı-Tura Benzetimi (simulation)**

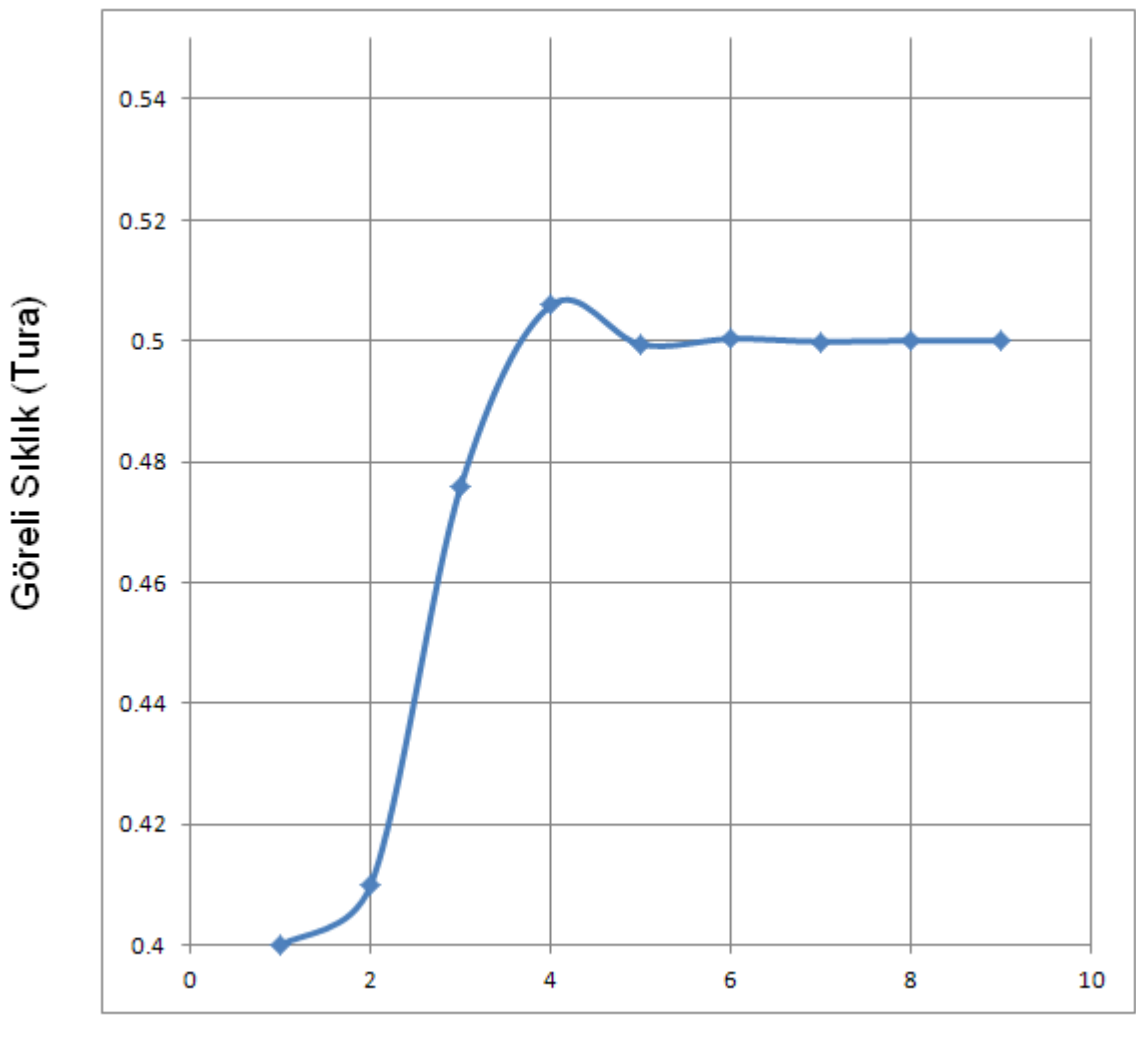

Deney No

## **Örnek4: Gerçek deney sonucu**

#### **Gaziantep'te bir öğrencimiz 1 zarı 1000 kez atıp çıkan sonuçları kaydetti.**

(Web sayfasındaki Excel belgesine (para\_zar.xls) bkz)

- \* Bu deneyin ilk 36 gözlem sonucu yandadır.
- \* Göreli sıklık yaklaşımına göre

Zarın 1 gelme olasılığı: P(1) = 4/36 = 0.111

Zarın 2 gelme olasılığı: 
$$
P(2) = 5/36 = 0.139
$$

olacaktır.

#### ----- Deneyin tamamı 1000 deney sonucu yandaki tabloda verilmiştir.  $P(1) = 171 / 1000 = 0.171$  $P(2) = 178 / 1000 = 0.178$ Sonuç: gözlem sayısı (n) arttıkça:  $P(1) = P(2) = ... = P(6) = 1/6 = 0.166666$ değerine yaklaşması beklenir.

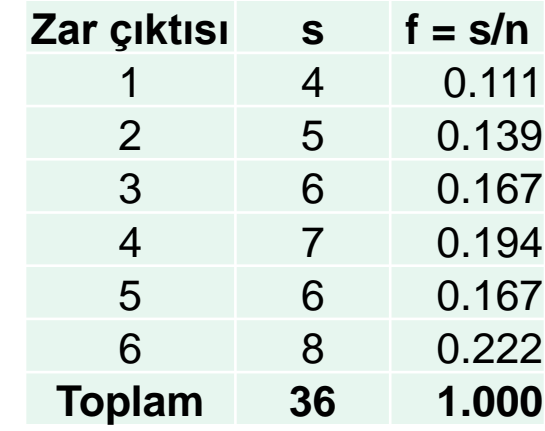

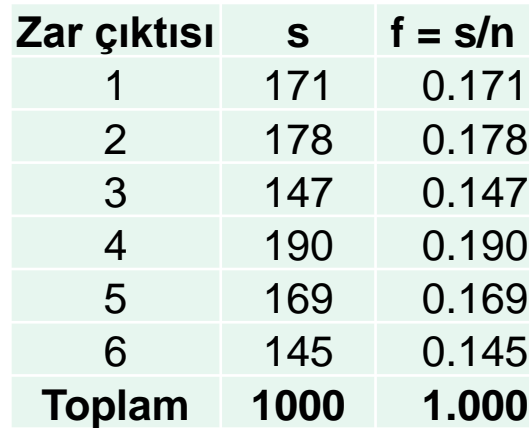

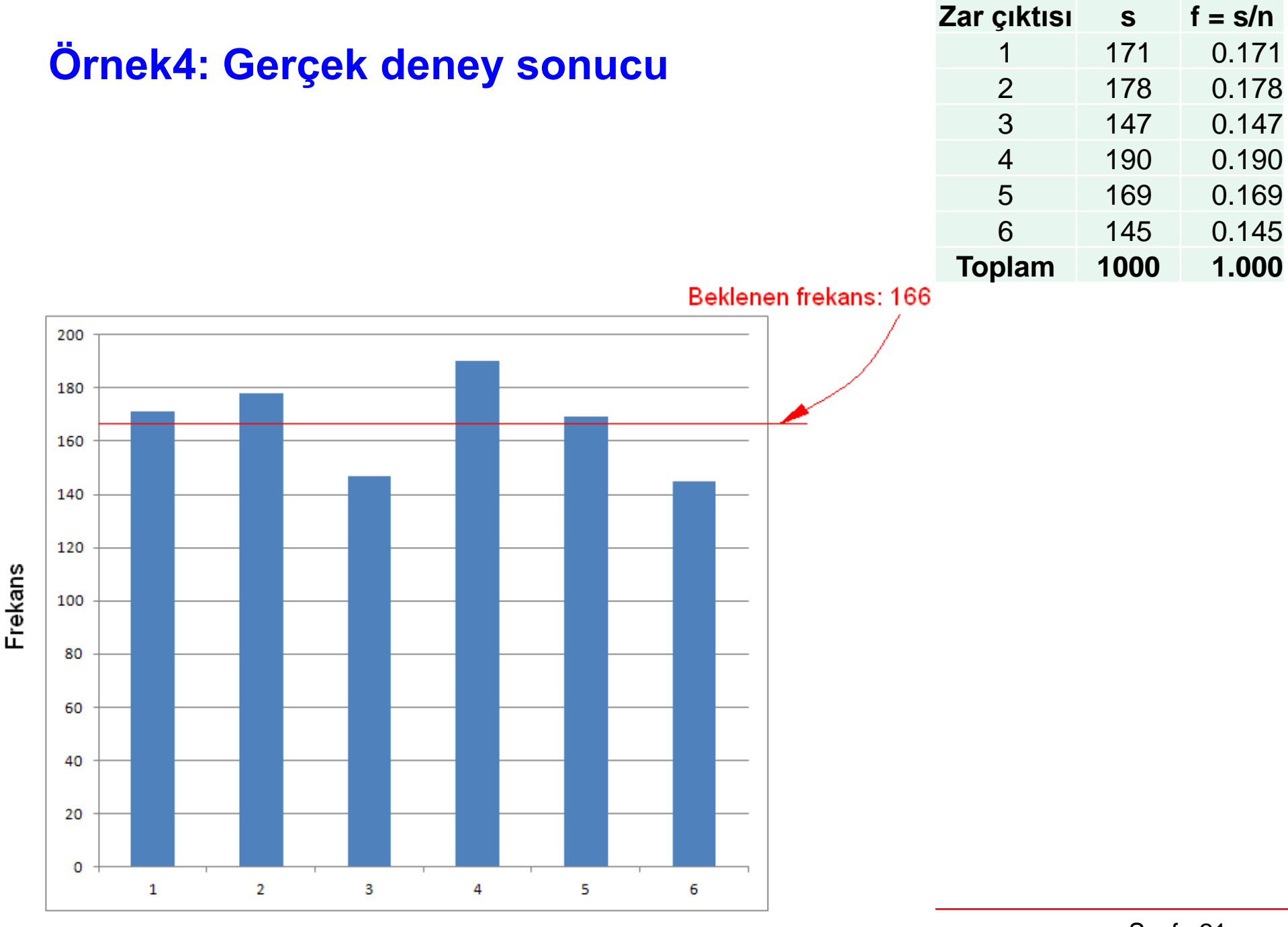

Gelen Zar

## **Örnek5: Zar Benzetimi (simulation)**

Burada bir zarın 6 gelme sıklığını hesaplayan bir Bilgisayar Benzetiminin sonuçları verilmiştir.

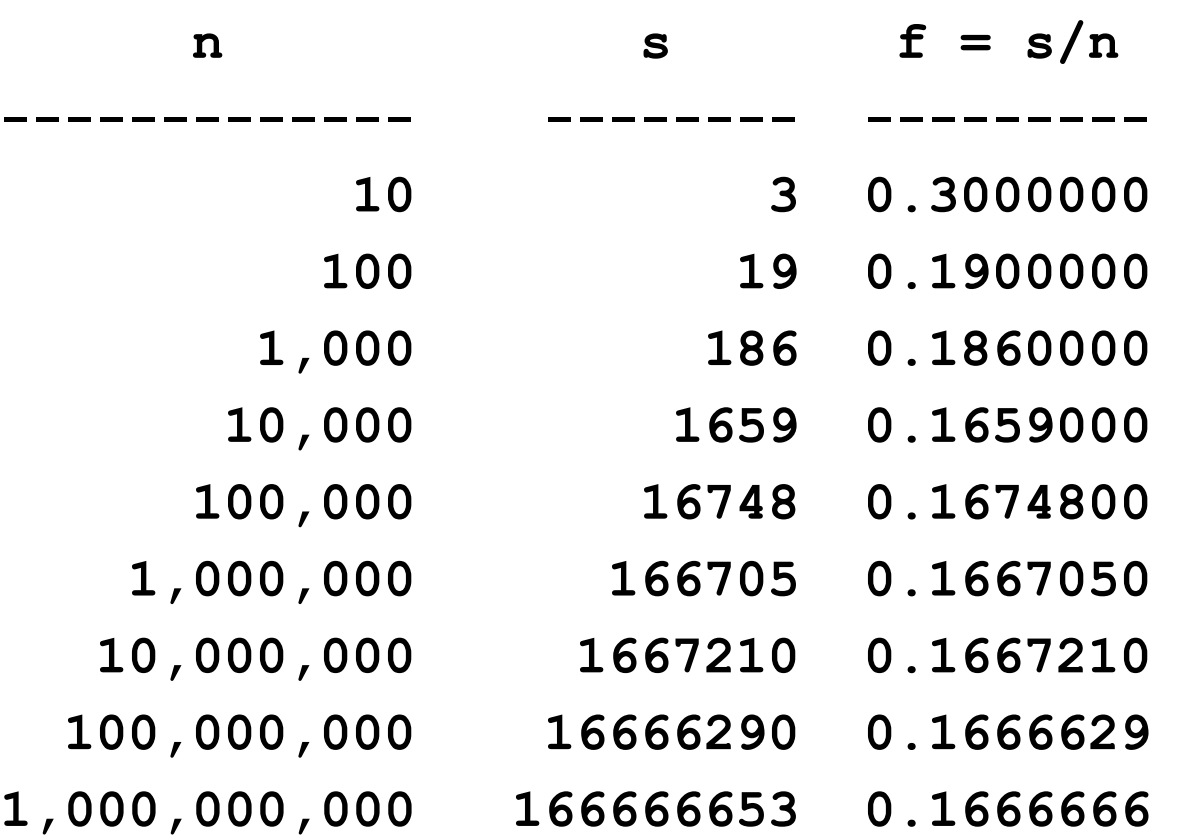

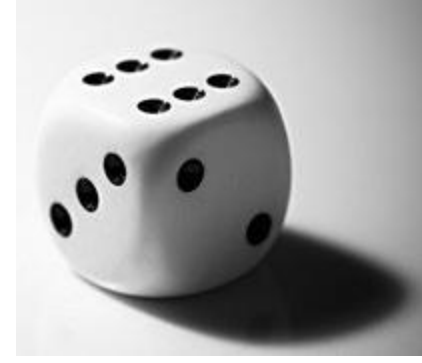

Sonuç n -> ∞ giderken bu belli bir değere yaklaşmaktadır

## **Örnek5: Zar Benzetimi (simulation)**

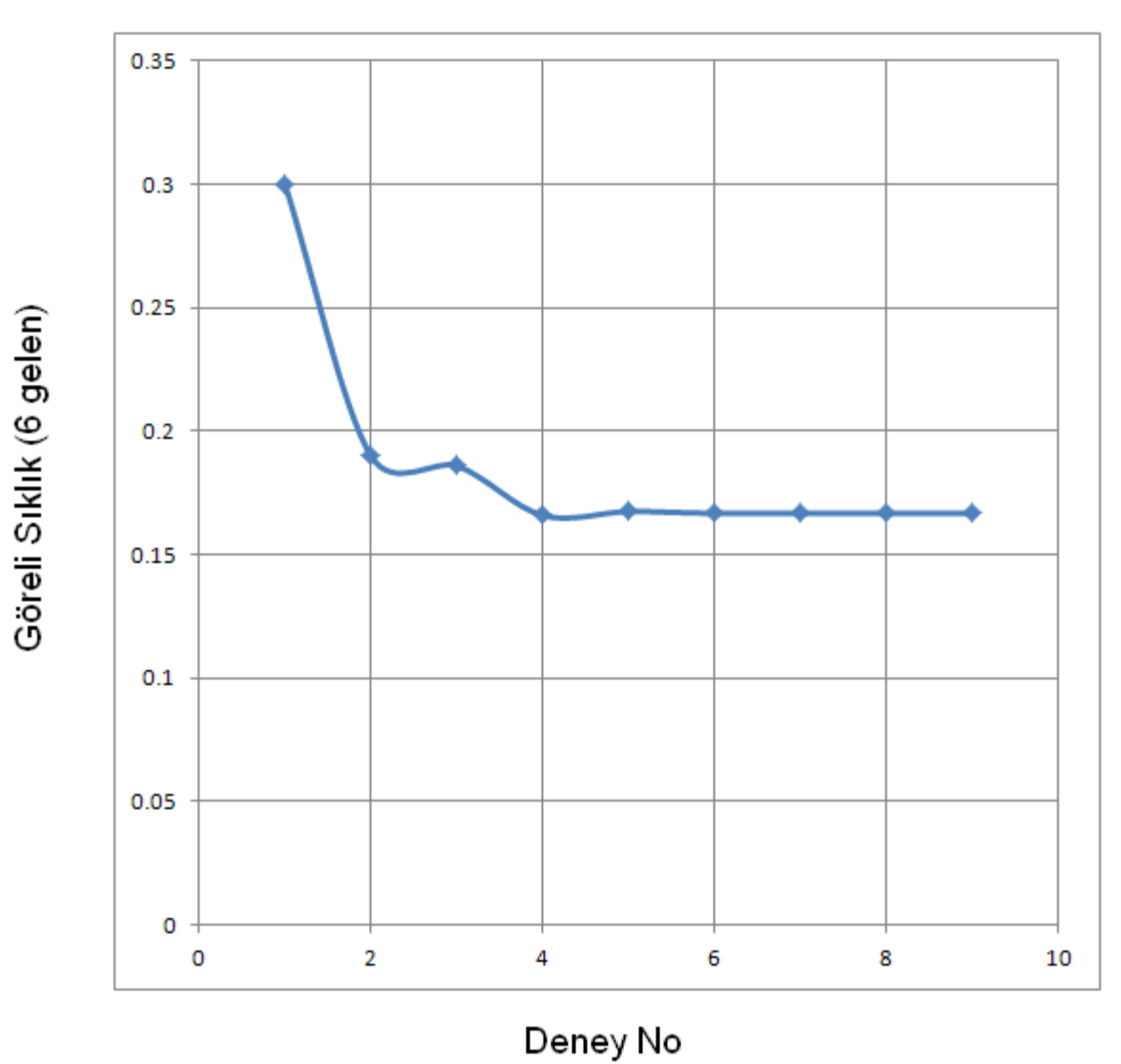

## **Örnek6:**

Bir otomobil fabrikasında üretilen otomobillerden rastgele 500 tane seçilmiş ve 10 tanesinin kusurlu olduğu anlaşılmıştır. Buna göre sonraki ilk üretilecek otomobilin kusurlu olma olasılığı yaklaşık olarak nedir?

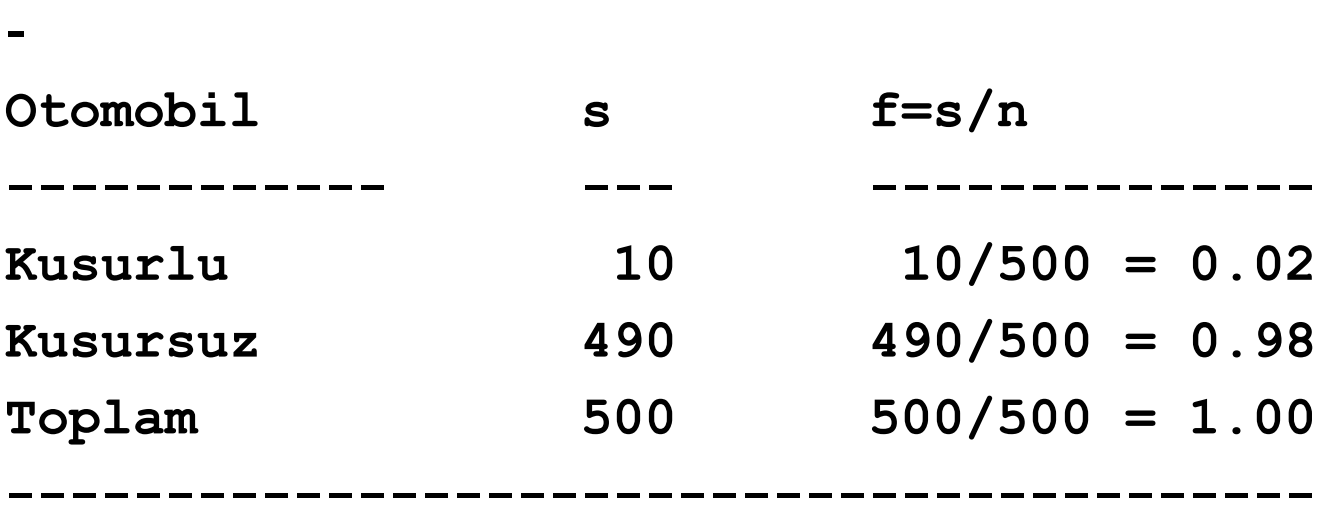

Buna göre  $P($ ilk oto kusurlu $) = 0.02 = \%2$ P(ilk oto kusursuz) =  $0.98 = %98$ 

## **Örnek7:**

*Bir firma piyasadaki bir ürünü hakkında tüketicisinin beğenisini araştırmak istemektedir. Bunun için bir soru 500 kişiye sorulmuş ve elde edilen sonuçlar aşağıdaki tabloda verilmiştir*.

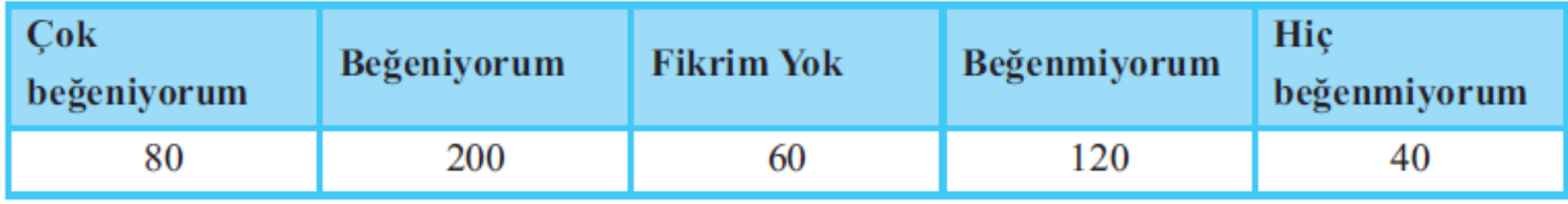

Buna göre  $P($ beğeniyor $) = 200 / 500 = 0.40 = %40$ P(fikri yok)  $= 60 / 500 = 0.12 = %12$ 

## **Klasik Olasılık Kuramı**

Bir *A* olayının gerçekleşme olasılığı (*p)* şöyle tanımlanır.

$$
p = P(A) = \frac{A \text{ olayını içeren sonuç sayısı}}{\text{Toplam deney sayısı}} = \frac{s}{n}
$$

- \* Bir paranın atılsın: Tura olasılığı  $\Rightarrow p = 1/2$
- \* Bir zar atılsın: Altı olasılığı  $\Rightarrow$  p = 1/6
- $*$  Bir zar atılsın: çift sayı olasılığı  $\Rightarrow$  p = 3/6

## **Olasılık bir olayın gerçekleşme ihtimalinin bir ölçüsüdür.**

Bir kavanozda 6 kırmızı, 5 yeşil, 8 mavi ve 3 sarı bilye vardır.

(a) Her bilyenin olasılıklarını hesaplayın.

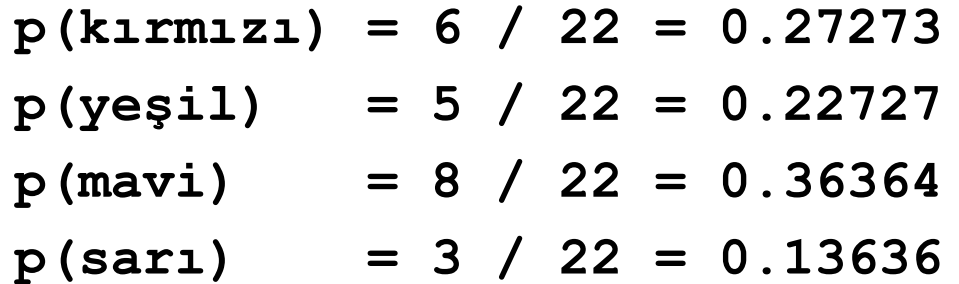

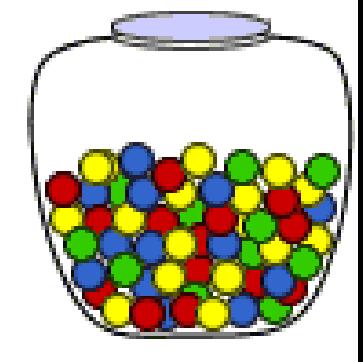

(b) İki bilye çekiliyor. Birincinin sarı, ikincinin kırmızı olma olasılığı nedir?

**Önce : p(sarı) = 3 / 22 Sonra: p(kırmızı) = 6 / 21 (neden?) p(sarı & kırmızı)= (3/22)\*(6/21) = 18/462 = 0.038961**

**~ 4%**

(a) MARMARALI kelimesinden rastgele seçilecek bir harften oluşturulacak örneklem uzayı nedir?

**X = {M, A, R, L, I}**

(b) Bu kümeden seçilecek bir harfin M olma olasılığı nedir?

**X = { M, A, R, L, I} (küme) F = { 2, 3, 2, 1, 1} (frekans) f(X)= {2/9, 3/9, 2/9, 1/9, 1/9} (olasılık)**

M olma olasılığı 2/9 = 0.222 yada %22**.**2 dir.

-----

Bir Q noktası şekildeki bir kenarı 2 cm olan bir karenin içinden rastgele seçiliyor. Karenin içine dört noktadan teğet olacak biçimde bir çember çiziliyor. Q noktasının çemberin içinde olma olasılığı nedir?

Şekilden çemberin yarıçapı *R* = 1 cm.

Q noktasının çemberin içinde kalma olasılığı:

$$
P = \frac{\text{cemberin alam}}{\text{karenin alam}} = \frac{\pi R^2}{4R^2} = \frac{\pi}{4} = 0.7854
$$

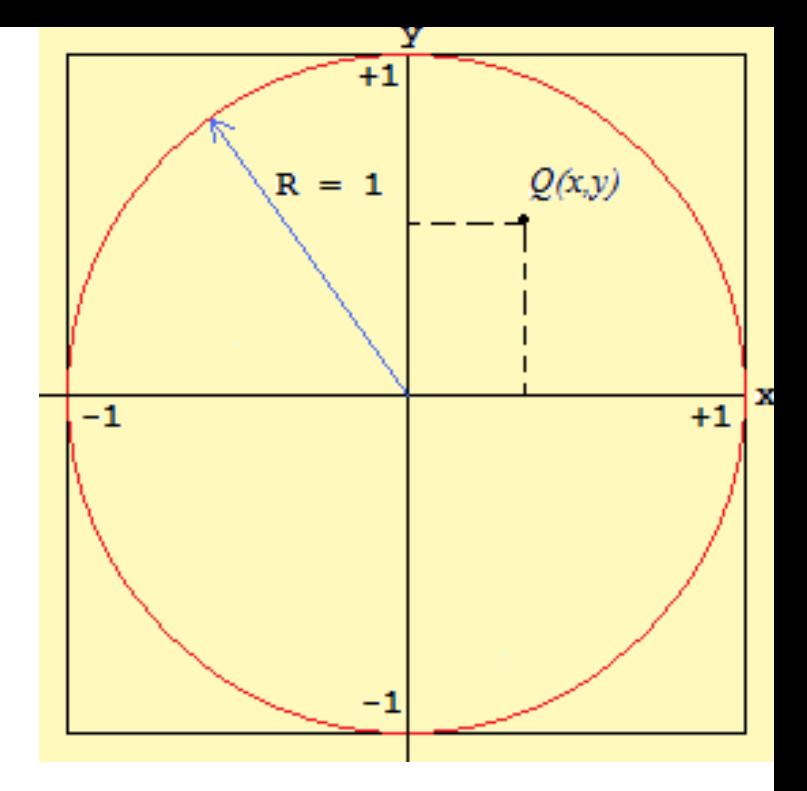

## **Olasılık Önkabülleri (Axioms of Probability)**

*S* bir örneklem uzayı, *A* ve *B* iki olay olsun. Buna göre:

A1.  $0 \le P(A) \le 1$ 

**A2.**  $P(S) = 1$ 

**A3.** Eğer *A* ve *B* ayrık olaylar ise

 $P(A \cup B) = P(A) + P(B)$ 

## **Olasılık Kuramları**

 $T1. P(\phi) = 0$  (imkansız olayın olasılığı sıfırdır) **T2.**  $A^c$ ,  $A$ 'nın tümleyeni ise:  $P(A^c) = 1 - P(A)$ 

- **T3.** Eğer *A* ve *B* herhangi iki olay ise:  $P(A - B) = P(A) - P(A \cap B)$
- **T4.** Eğer *A*, *B* ve C herhangi üç olay ise:  $P(A \cup B) = P(A) + P(B) - P(A \cap B)$  $P(A \cup B \cup C) = P(A) + P(B) + P(C)$  $-P(A\cap B)-P(A\cap C)-P(B\cap C)$  $-P(A\cap B\cap C)$

## **Sayma Kuralı**

#### Eğer bir deneyde

ilk aşamada *m* tane,

ikinci aşamada *n* tane ve

üçüncü aşamada *k* tane sonuç varsa, bu deneyin

toplam sonuç sayısı = *m \* n \* k* dır.

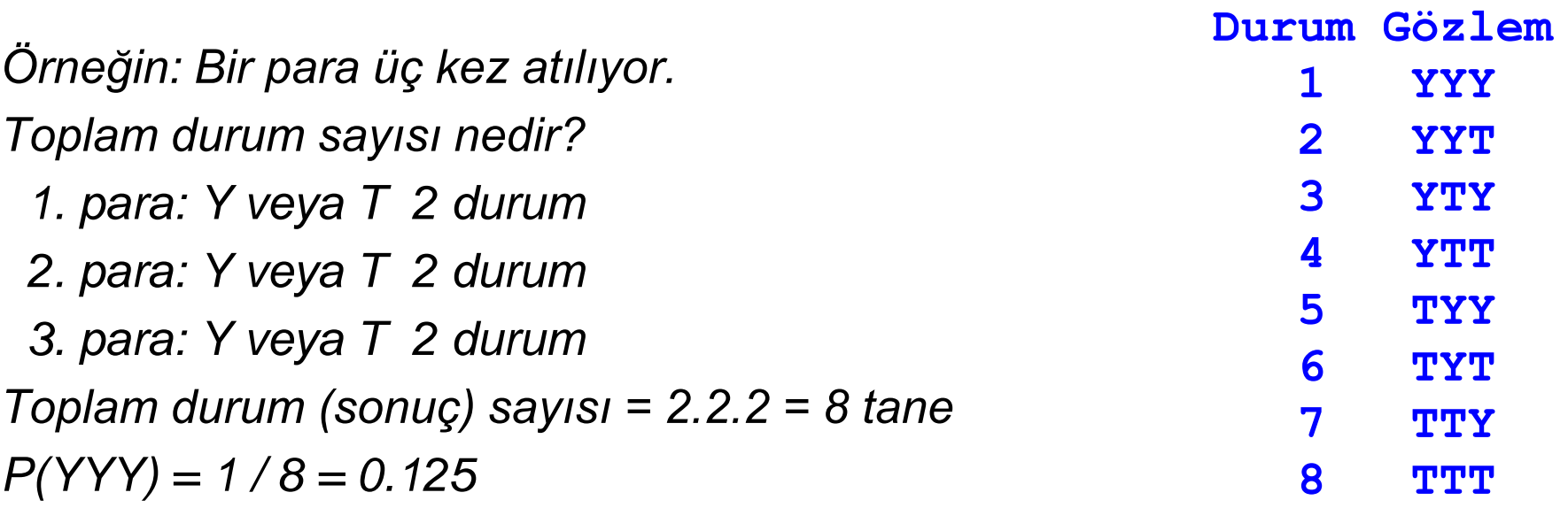

Bir öğrenci eğitim-öğretim yılının ilk döneminde Sanat Tarihi (T) yada Beden Eğitimi (B) derslerinden yalnızca birini, ikinci döneminde ise Halk dansları (H) ya da Salon Dansları (S) derslerinden yalnızca birini seçmeli ders olarak seçmek zorundadır. Bu durumda, Öğrenci kaç farklı ders seçimi yapabilir?

*-----*

1.Durum sayısı: 2

```
2.Durum sayısı: 2
```

```
Toplam durum say. = 2.2 = 4
```
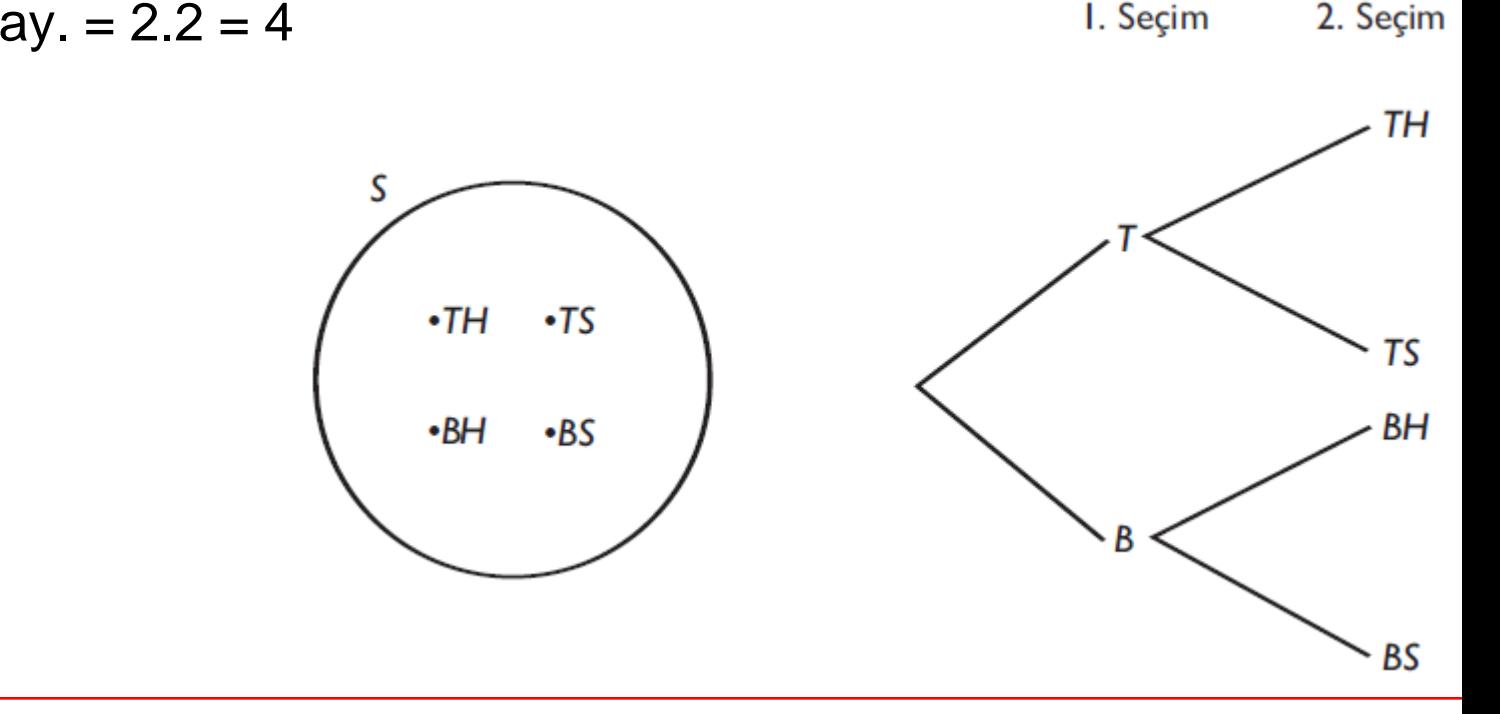

## **Koşullu Olasılık**

Bir *B* olayının gerçekleşmesi durumunda, *A* olayının olasılığı, koşullu olasılık olarak ifade edilir ve *P* (*A*|*B*) şeklinde gösterilir. *P*(*B*)>0 ise, koşullu olasılık aşağıdaki formülle hesaplanır:

$$
P(A \mid B) = \frac{P(A \cap B)}{P(B)}
$$

*-----*

1'den 10'a kadar olan tam say›lar arasından rassal olarak seçilen bir sayının 3 ile bölündüğü bilindiğine göre bu sayının 2 ile bölünme olasılığı nedir?

 $S = \{1, 2, 3, 4, 5, 6, 7, 8, 9, 10\}$ 

 $A =$  Rassal olarak seçilen bir sayının 2 ile bölünmesi  $= \{2, 4, 6, 8, 10\}$  $B =$  Rassal olarak seçilen bir sayının 3 ile bölünmesi  $= \{3, 6, 9\}$ *AnB =* Rassal olarak seçilen bir sayının 2 ve 3 ile bölünmesi = {6} *P(A) = 5/10 = 0.5, P(B) = 3/10 = 0.3, P(AnB) = 1/10 = 0.1*

*1. Basit yaklaşım: B kümesinde 3 tane sayı var. Bunlardan hem 2ye hem 3e bölünen sadece 6 dır. Buna göre P(A|B) = 1/3 = 0.3333*

2. 
$$
P(A|B) = \frac{P(A \cap B)}{P(B)} = \frac{1/10}{3/10} = \frac{0.1}{0.3} = 0.3333
$$

**Rassal Değişkenler (Random Variables)**

## **Rassal Değişken = Raslantı Değişkeni**

- İstatistik, genel olarak, rassal bir olayı (ya da deneyi) matematiksel olarak modellemek ve bu model yardımıyla, anakütlenin bilinmeyen karakteristik özellikleri (ortalama, varyans v.b. gibi) hakkında çıkarım yapmak amacıyla kullanılan bir bilim dalıdır.
- Rassal bir olayın modellenmesi, sayısal değerlerle ifade edilen ve rassal değişken olarak adlandırılan değişkenler yardımıyla yapılır.

## **Rassal Değişken = Raslantı Değişkeni**

- Bir örneklem uzayındaki (S) herbir elemanına karşılık gelen bir olasılık değeri atayalım.
- Bu atama işlemini f(S) ile gösterelim.
- f(S) fonksiyonu **rassal değişken** veya rassal fonksiyon olarak adlandırılır.
- S yerine genllikle X, Y, Z gibi büyük harfler kullanılır.
- Kümeler X, Y, Z gibi büyük harflerle Kümelerinin aldığı değerler *x*, *y*, *z* gibi küçük harflerle gösterilir.

Örneğin:

 $X = \{YazI, Tura\}$  $f(X) = \{1/2, 1/2\}$ 

## **Rassal Değişken = Raslantı Değişkeni**

Bir rassal değişken kesikli (discrete) olabilir. Bir rassal değişken sürekli (continues) olabilir.

- Değer kümesi (S) **sayılabilir** (countable) olan rassal değişkenler **kesikli,**
- **sayılamayan** (uncountable) olan rassal değişkenler ise **sürekli** olarak isimlendirilir.

## **Kesikli RD Örnekleri:**

#### **dağılımlar**

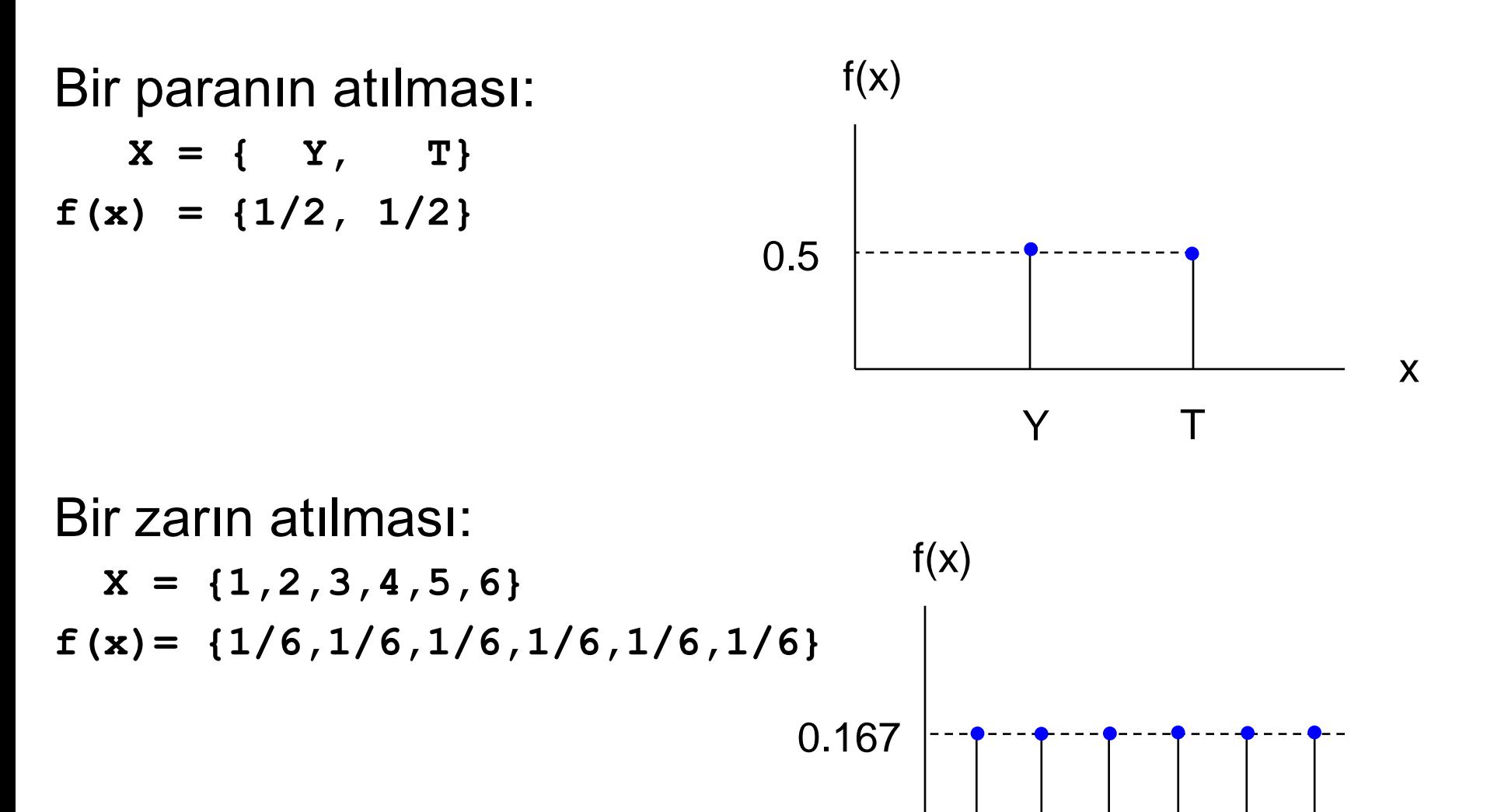

1

2 3 4 5 6

Sayfa 40

x

## **Kesikli RD Örnekleri:**

Bir fizik laboratuvarında çalışanların kullandıkları işletim sistemlerinin sayısı aşağıdaki tabloda verilmiştir.

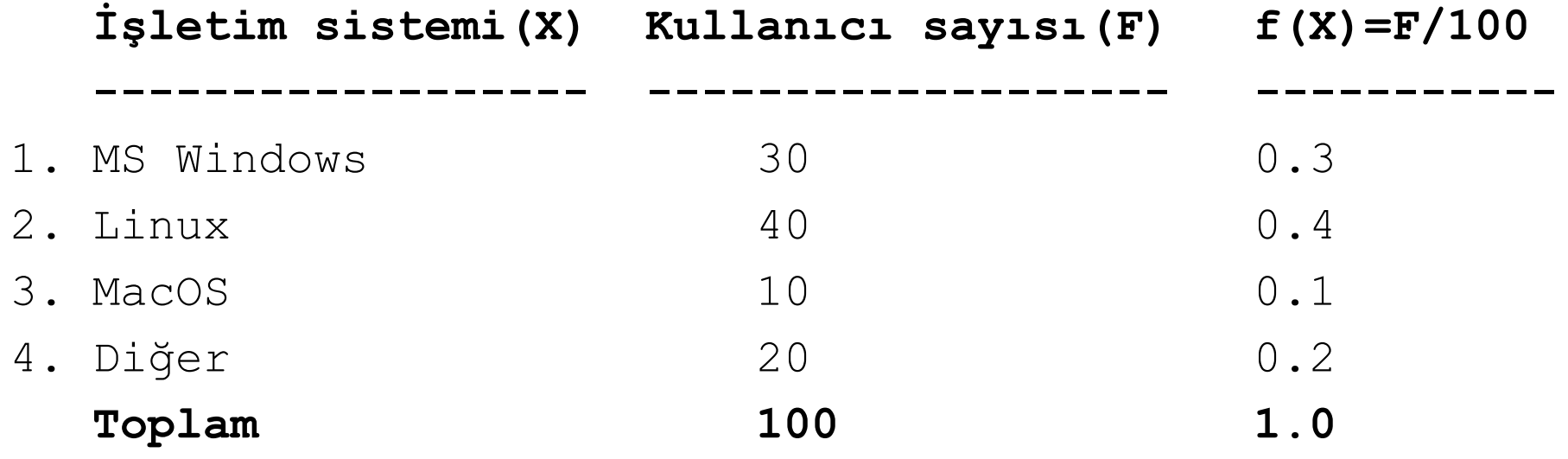

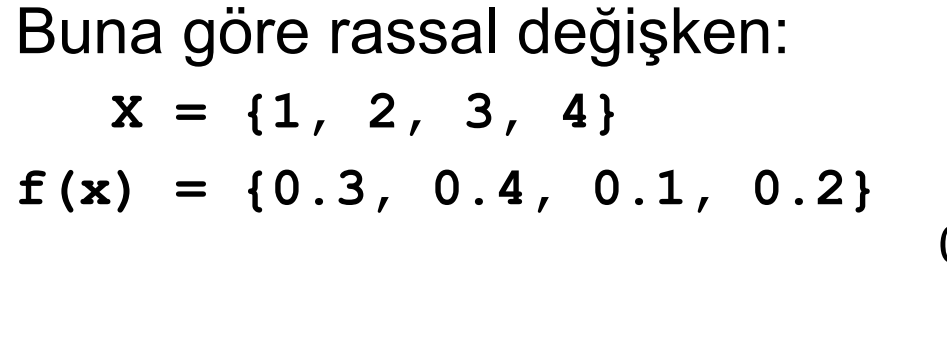

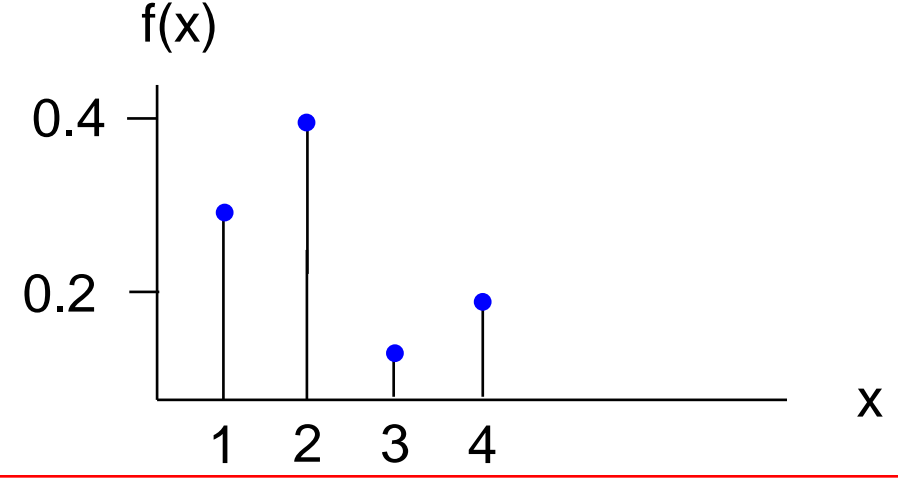

## **Kesikli RD Örnekleri:**

İki paranın atılması:

 $X = \{YY, \quad YY, \quad TY, \quad TT\}$ **f(x) = {1/4, 1/4, 1/4, 1/4}**  $P(YY) = P (YT) = P(TY) = P(TT) = 0.25$ 

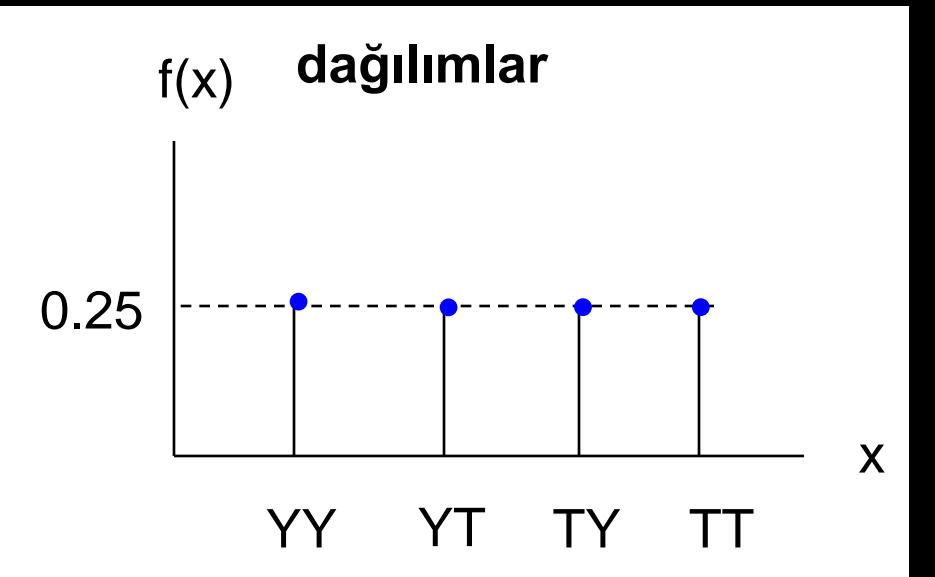

İki paranın atılması  $X = \{G$ elen Tara sayısı} olsun *P(X=0) = P(YY) = 1/4 P(X=1) = P (YT U TY) = P (YT)+P(TY) = 1/4 +1/4 = 1/2 P(X=2) = P(TT) = 1/4* 0 1  $f(x)$ 0.25 0.50

 $X = \{ 0, 1, 2 \}$ **f(x) = {1/4, 1/2, 1/4}**

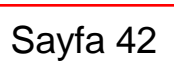

x

 $\mathcal{P}$ 

## **Örnek 14:**

**. . .**

İki zar atılıyor. X = {zarların toplamı} olsun. Yani

**X = {2, 3, 4, 5, 6, 7, 8, 9, 10, 11, 12} f(X) = ?**

Olasılıklar:  $P(X=2) = P(1)P(1) = P11$  = 1/36  $P(X=3) = P(1)P(2)+P(2)P(1) = P12+P21 = 1/36+1/36 = 2/36$  $P(X=4) = P(1)P(3) + P(3)P(1) + P(2)P(2) = P13 + P31 + P22 = 3/36$  Olasılıklar yeni gösterimle:

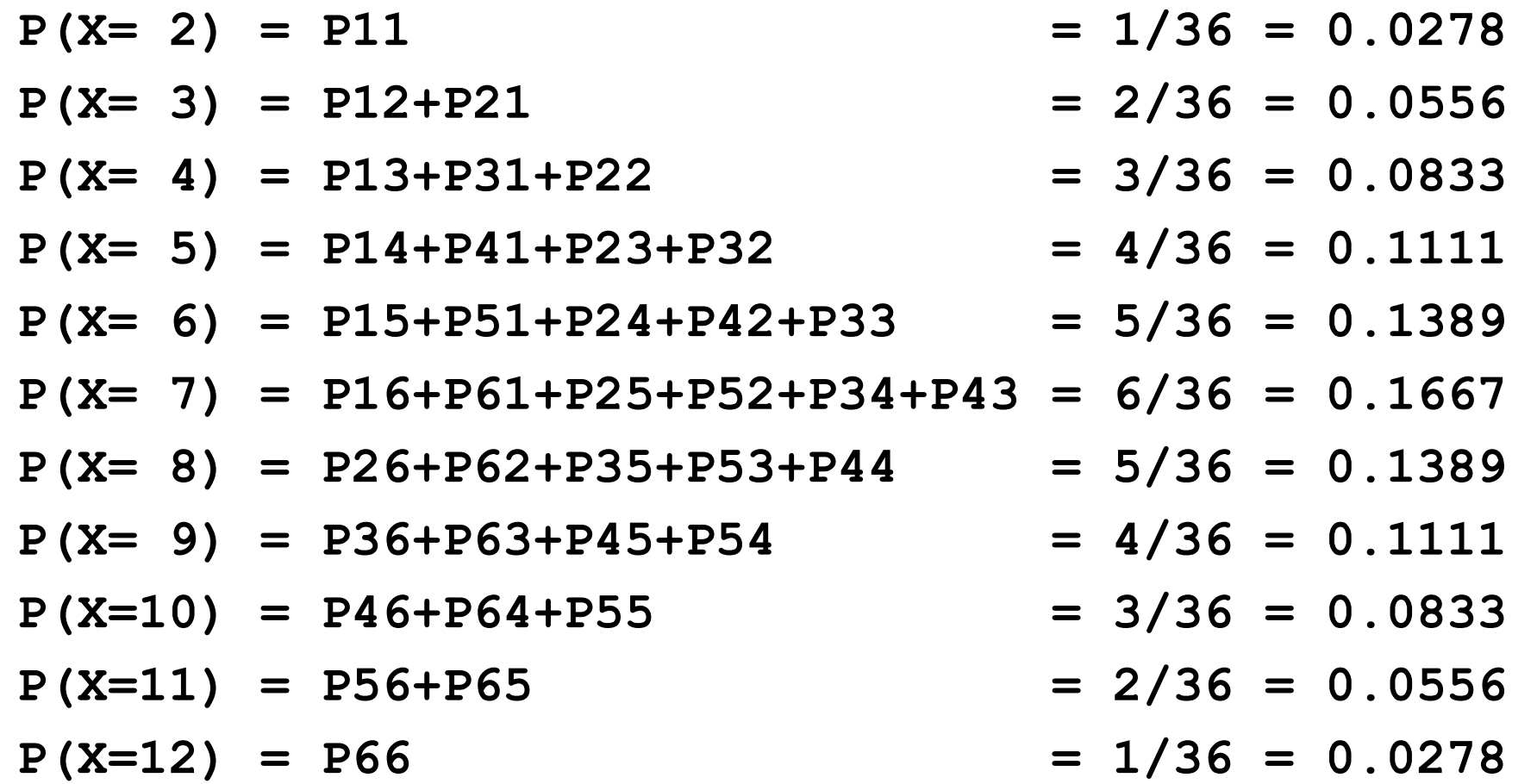

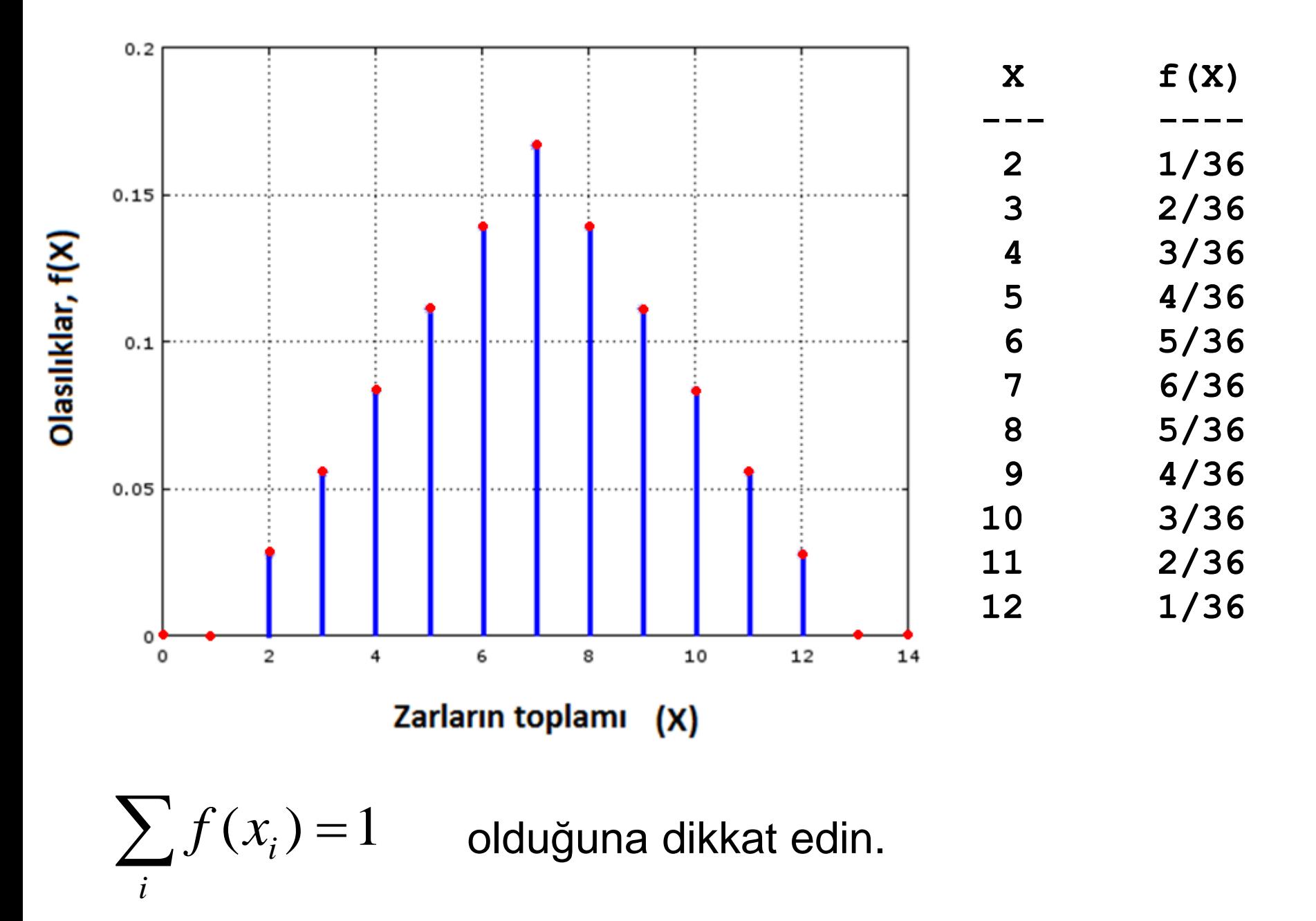

## **Sürekli RD Örnekleri:**

[0, 2π] aralığında rastgele açı  $X = [0, 2\pi]$  $f(x) = 1/2\pi$ 

Bir olasılık dağılım fonksiyonu:  $X = [0, 2]$  $f(x) = 3x^2/8$ 

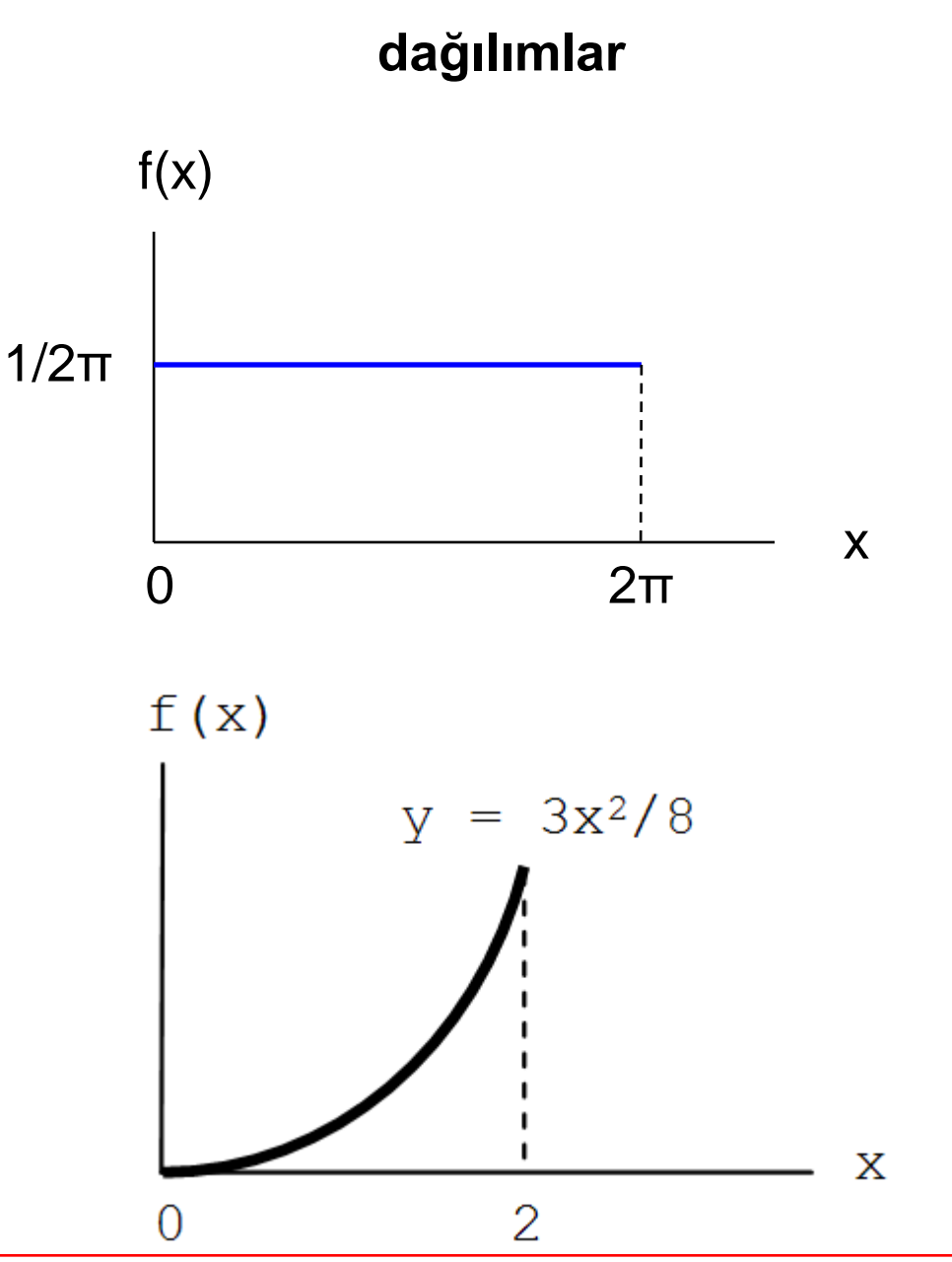

## **Sürekli RD Örnekleri:**

Bir bilgisayar programının çalışma süresi:

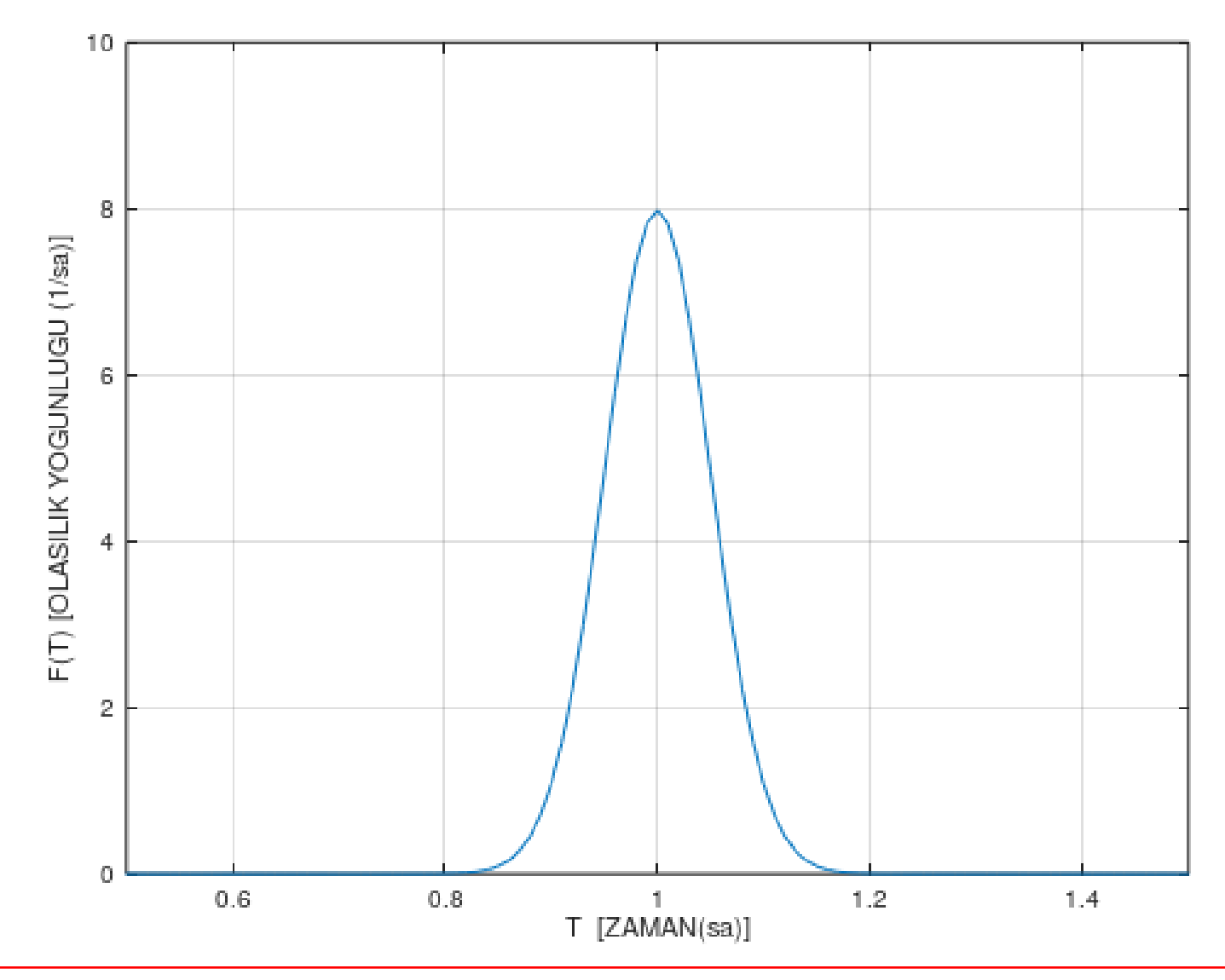

## **Raslantı Değişkeni Özellikleri**

 $f(x_i) \geq 0$ 

$$
\sum_i f(x_i) = 1
$$

$$
\sum_{i=a}^{b} f(x_i) = P(a \le x \le b)
$$

#### Kesikli Sürekli

$$
f(x) \ge 0
$$

$$
\int_{-\infty}^{+\infty} f(x)dx = 1
$$

$$
\int_{a}^{b} f(x)dx = P(a \le x \le b)
$$

## **Beklenen Değerler**

Beklenen değer yada ortalama değer gösterimi:

$$
E[X] \qquad \text{or} \qquad  \qquad \text{or} \quad \bar{x}
$$

Tanım:

Kesikli RD:

$$
E[X] = \sum_{i} x_i f(x_i)
$$

Sürekli RD:

$$
E[X] = \int_{-\infty}^{+\infty} x f(x) dx
$$

## **Karelerin Ortalaması**

Tanım:

$$
\text{Kesikli RD:}\qquad E[X^2] = \sum_i x_i^2 f(x_i)
$$

Sürekli RD: 
$$
E[X^2] = \int_{-\infty}^{+\infty} x^2 f(x) dx
$$

Ortlalama Kare Kök (**RMS**: Root Mean Square)

$$
RMS = \sqrt{E[X^2]}
$$

## **Varyans**

#### **Tanım:**

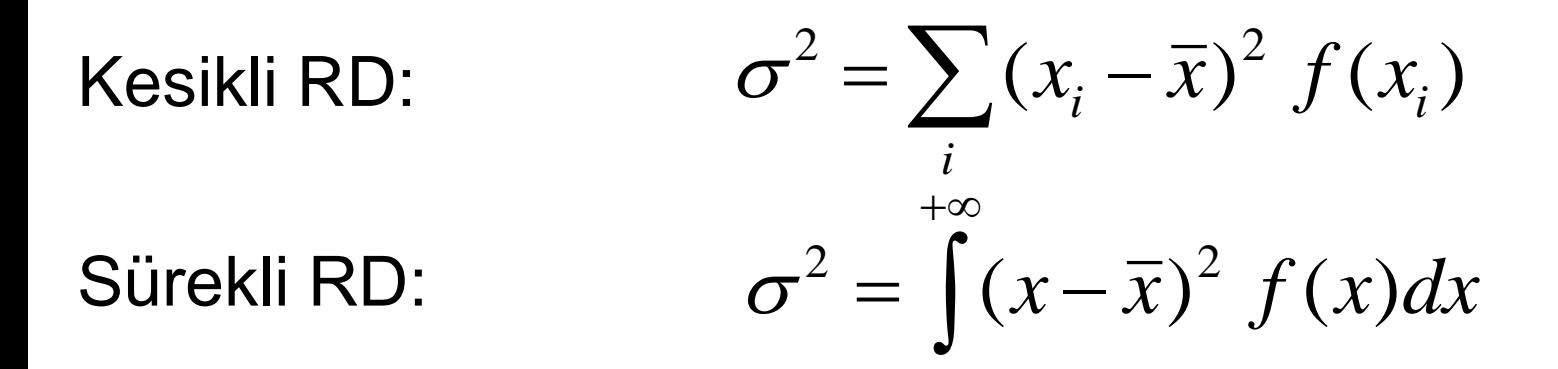

Aşağıdaki formülü kanıtlayın:

$$
\sigma^2 = E[X^2] - (E[X])^2
$$
  
=  $\langle X^2 \rangle - \langle X \rangle^2$ 

 $-\infty$ 

## **Standard Sapma**

**Tanım**: Varyansın karekökü standart sapmadır.

$$
\sigma = \sqrt{\sigma^2}
$$
  

$$
\sigma = \sqrt{E[X^2] - (E[X])^2}
$$
  

$$
= \sqrt{X^2 - \langle X \rangle^2}
$$

*Bu formülün Mühendislikte ve Kuantum Fiziğinde çok ciddi uygulamaları vardır.*

#### **Örnek 15: Zarın atılması**

**X = {1, 2, 3, 4, 5, 6} f(x) = {1/6, 1/6, 1/6, 1/6, 1/6, 1/6}** Aşağıdakileri bulun:

(a) 
$$
\langle X \rangle
$$
 = 1 \* 1/6 + 2 \* 1/6 + 3 \* 1/6 + ... = 3.50

**(b) <X<sup>2</sup>> = 1<sup>2</sup>\* 1/6 + 2<sup>2</sup>\* 1/6 + 3<sup>2</sup>\* 1/6 + . . . = 15.17**

(c) RMS = karekök(
$$
\langle X^2 \rangle
$$
) = 3.89

(d) Varyans =  $\langle X^2 \rangle$  -  $\langle X \rangle^2$  = 15.17 -  $(3.5)^2$  = 2.92

**(e) std.sapma = karekök(2.92) = 1.71**

#### **Örnek 16:**

Bir fizik laboratuvarında çalışanların kullandıkları işletim sistemleri (1:Windows, 2:Linux, 3:MacOS, 4:Diğer)

**X = {1, 2, 3, 4} f(x) = {0.3, 0.4, 0.1, 0.2}**

(a) Bir araştırmacının Windows veya Linux kullanma olasılığı:  $P(X = 1 \text{ veya } X = 2) = 0.3 + 0.4 = 0.7$ 

(b) Windows kullanmama olasılığı:

$$
1 - P(X = 1) = 1 - 0.3 = 0.7
$$

-----

Bir şehirdeki evlerde bulunan telefon sayısı (x) ve karşılık gelen dağılım aşağıdaki gibidir.  $0.5$ 

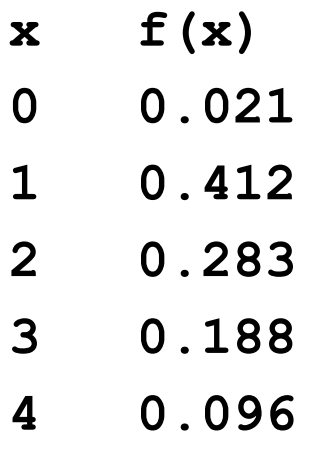

Rastgele bir ev seçiliyor. Bu evde

(a) Telefon olmama olasılığı: P(x=0) = 0.021 (b) Ikiden az telefon olma olasılığı: P(X<2) = 0.021 + 0.412 = 0.433

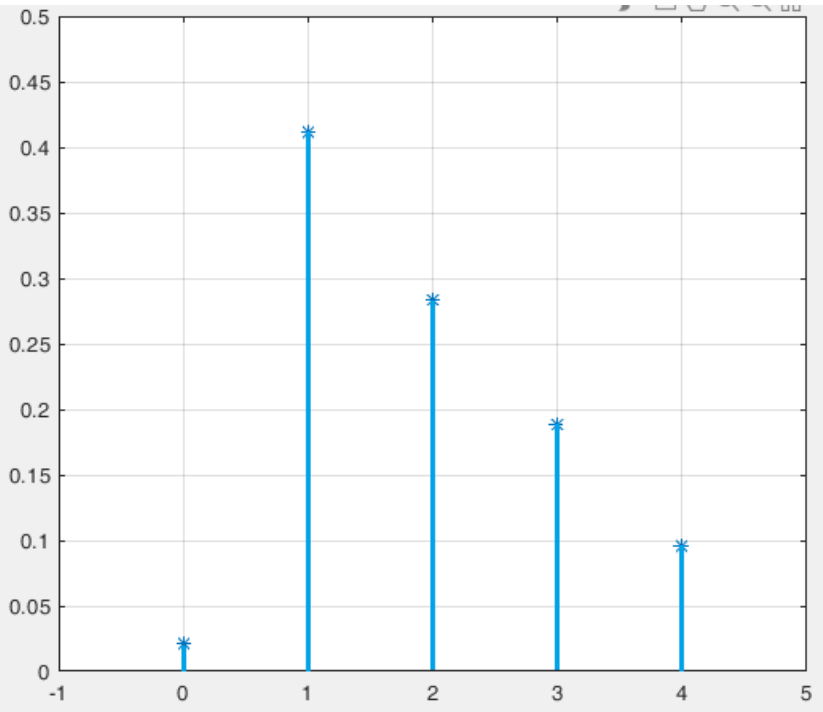

(c) En az üç telefon bulunma olasılığı: P(X>=3) = 0.188 + 0.096 = 0.284

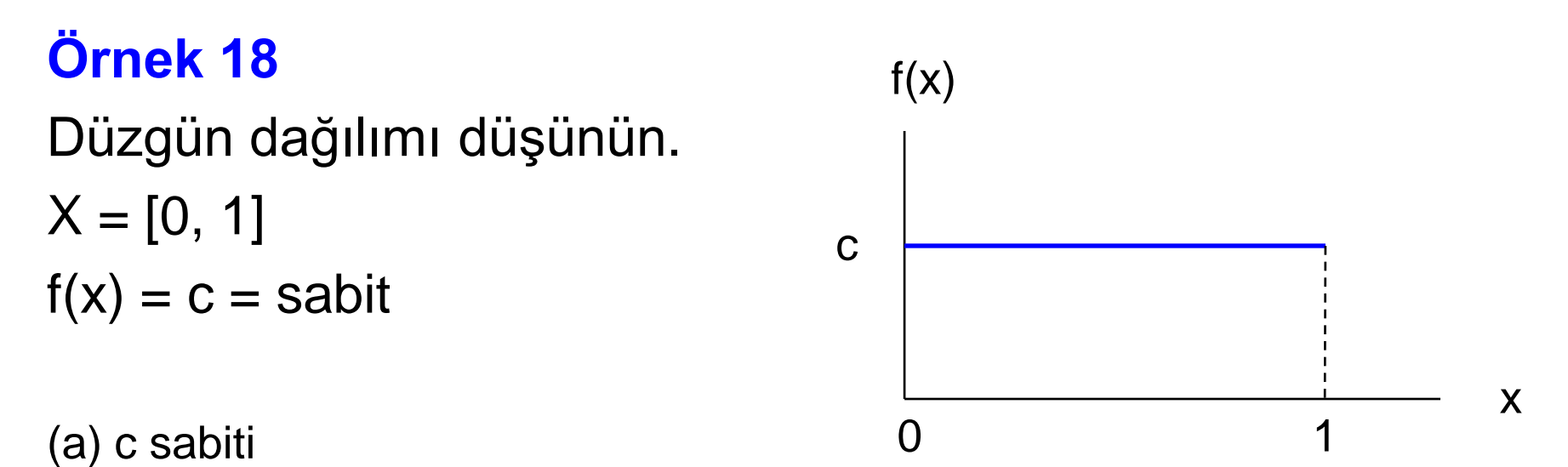

$$
\int_{-\infty}^{+\infty} f(x)dx = 1 \longrightarrow \int_{0}^{1} cdx = c(1-0) = 1 \longrightarrow c = 1
$$

(b) ortalamalar

 $-\infty$ 

(b) ordinalan  
\n
$$
\langle X \rangle = \int_{-\infty}^{+\infty} xf(x) dx = \int_{0}^{1} x dx = [x^2 / 2]_{0}^{1} = 1^2 / 2 - 0^2 / 2 = 1 / 2 = 0.5
$$
\n
$$
\langle X^2 \rangle = \int_{-\infty}^{+\infty} x^2 f(x) dx = \int_{0}^{1} x^2 dx = [x^3 / 3]_{0}^{1} = 1^3 / 3 - 0^3 / 2 = 1 / 3 = 0.333
$$

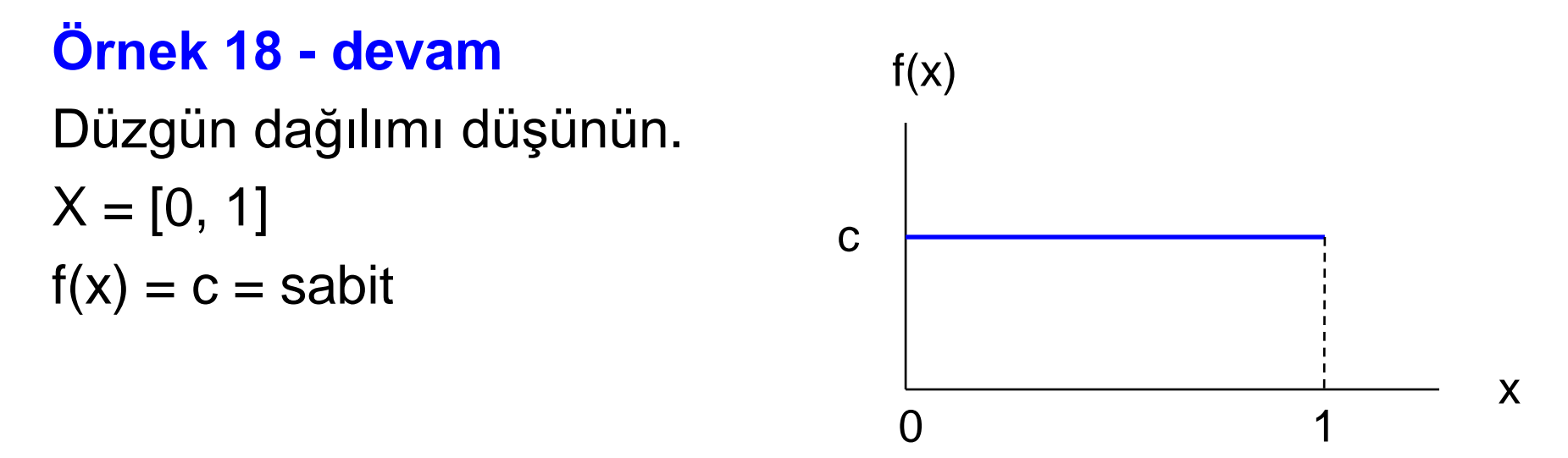

(c) standard sapma

$$
\sigma = \sqrt{X^2 - X^2} = \sqrt{1/3 - (1/2)^2} = 1/\sqrt{12} = 0.289
$$

yada

$$
\sigma^{2} = \int_{-\infty}^{+\infty} (x - \overline{x})^{2} f(x) dx = \int_{0}^{1} (x - 1/2)^{2} dx = 1/12
$$

$$
\sigma = \sqrt{\sigma^2} = \sqrt{1/12} = 0.289
$$

#### **Örnek 19** Yandaki üçgen dağılımı düşünün  $X = [0, 2]$ *kx* **0<x<2 f(x) = 0 aksi halde** 0 x  $f(x)$ 1  $\overline{\mathcal{L}}$ {

(a) *k* değeri nedir? *k* = eğim = 1/2

yada

-----

$$
\int_{-\infty}^{+\infty} f(x)dx = 1 \implies \int_{0}^{2} kxdx = k[\frac{x^{2}}{2}]_{0}^{2} = 1 \implies k = 1/2
$$

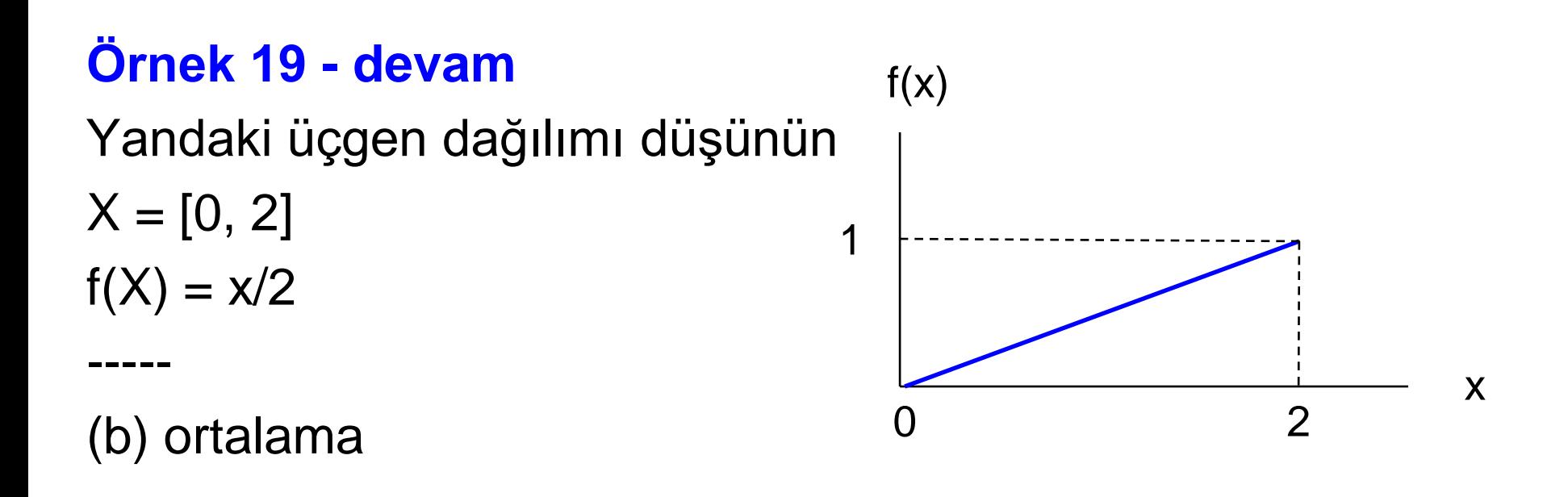

$$
= \int_{-\infty}^{+\infty} xf(x)dx = \int_{0}^{2} x\frac{x}{2}dx = \left[\frac{x^{3}}{2.3}\right]_{0}^{2} = \frac{2^{3}}{6} - \frac{0^{3}}{6} = \frac{4}{3} = 1.333
$$

# **Örnek bir Sürekli Dağılım**

Gaz atomarın bir kap içindeki hız (v) dağılımları Maxwell Dağılım fonksiyonu ile bellidir:

$$
f(v) = \sqrt{\frac{2}{\pi} \left(\frac{m}{kT}\right)^3} v^2 \exp\left(\frac{-mv^2}{2kT}\right)
$$

burada

*m* = molekülün kütlesi

*T* = mutlak sıcaklık (Kelvin)

*k* = Bolzman sabiti (k = 1.38065×10−23 J/K)

**Gas Atoms in a container** 

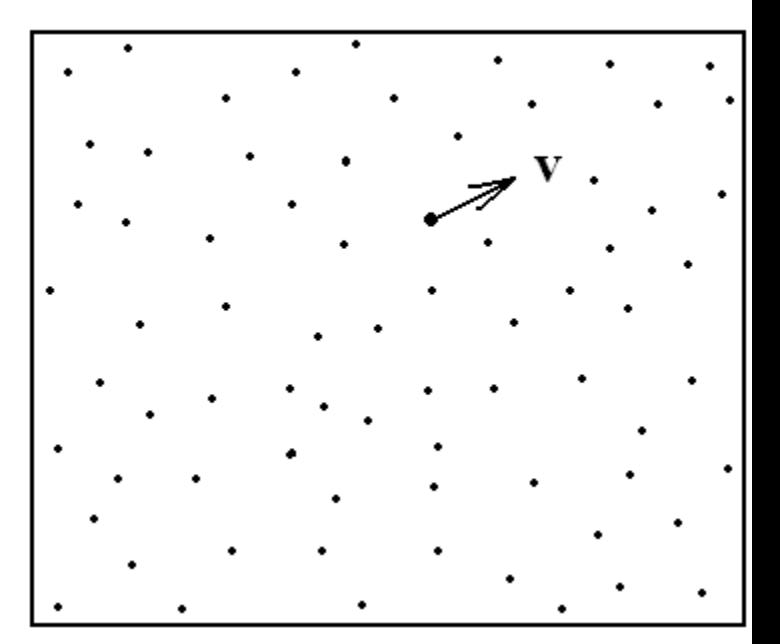

#### **Maxwell-Boltzmann Molecular Speed Distribution for Noble Gases**

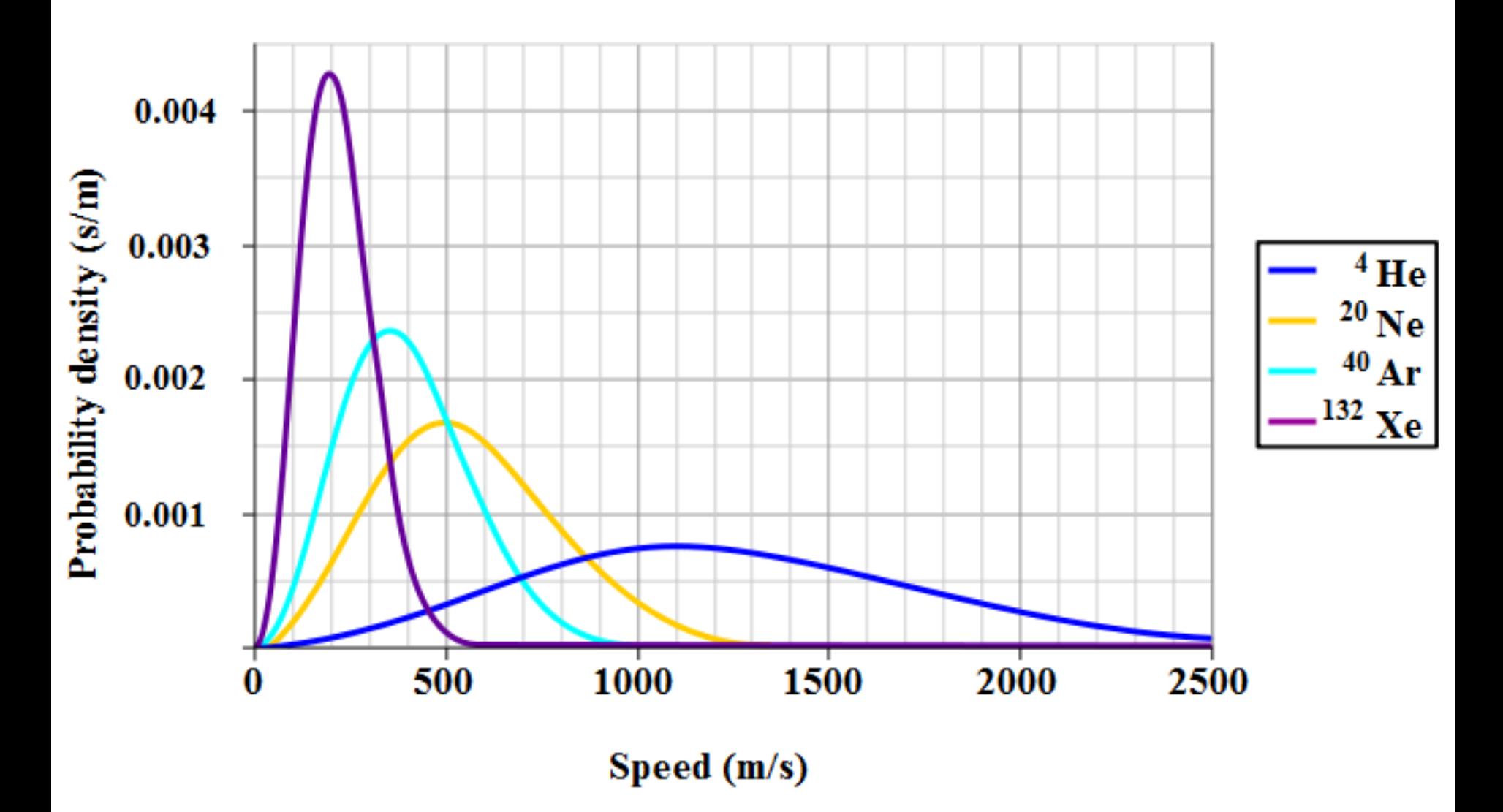

$$
f(v) = \sqrt{\frac{2}{\pi} \left(\frac{m}{kT}\right)^3} v^2 \exp\left(\frac{-mv^2}{2kT}\right)
$$

Hızın ortalama (beklenen) değeri:

$$
\langle v \rangle = \int_{0}^{\infty} v f(v) dv \qquad \langle v^{2} \rangle = \int_{0}^{\infty} v^{2} f(v) dv
$$

Moleküllerin ortalama (beklenen) kinetik enerjisi:

$$
=\frac{1}{2}m
$$

Gaz Basıncı (*H* = gazın hacmi):

$$
P = \frac{2 < K >}{3H}
$$